# $\bigotimes$  brainlink

Building The Ultimate Marketing And Operations Machine

Raj Goel, CISSP

CEO, Brainlink International, Inc. 917-685-7731 / raj@brainlink.com www.RajGoel.com

0 | P a g e

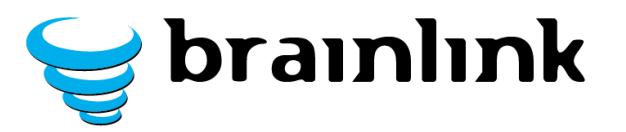

### **Contents**

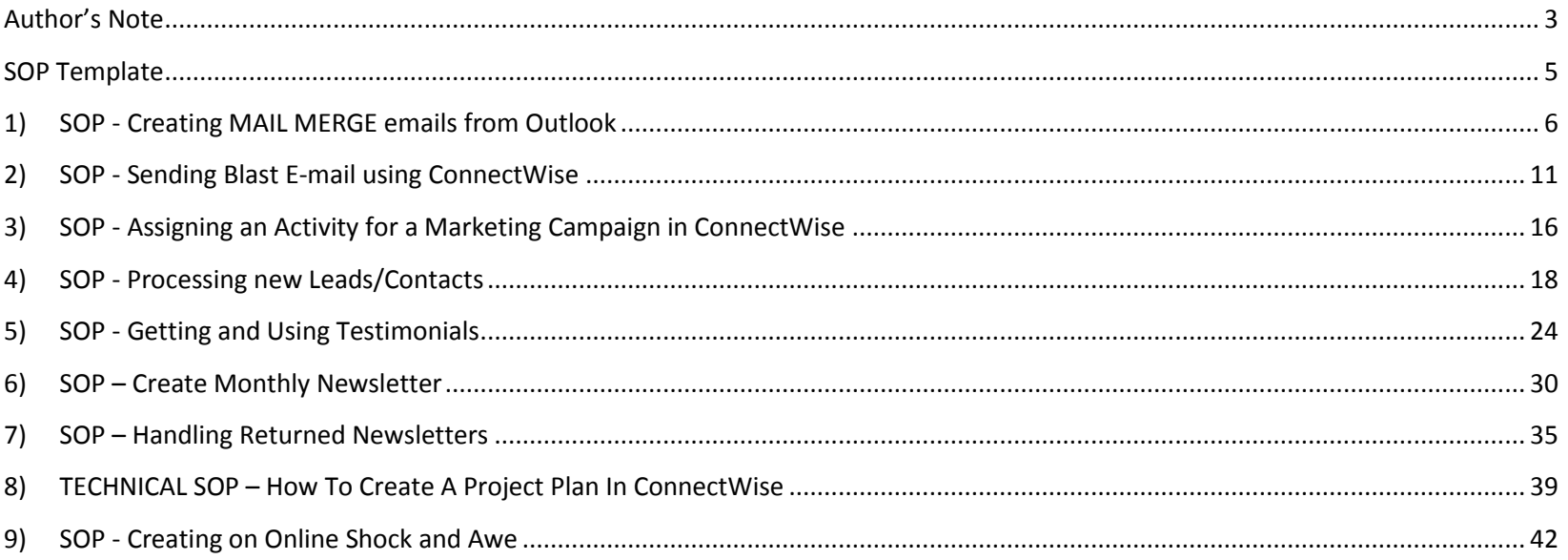

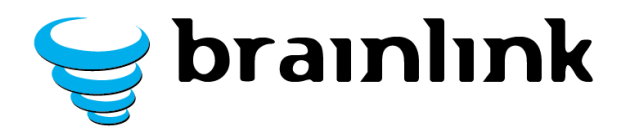

Marriott Hotel's Guiding Principle On Standard Operating

Procedures (SOPs):

"When I say that the company's prosperity rests on such things as our sixty-six-stepsto-clean-a-room manual, I'm not exaggerating,"

# - **J.W. Marriott Junior**

**http://www.economist.com/news/christmas-specials/21591743-be-my-guest**

<span id="page-3-0"></span>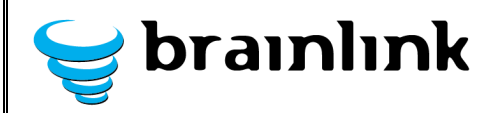

# 2013/2014 Marketing SOPs **Author's Note**

Most marketing books, magazines, etc. assume that the student is already a marketer or understands the nuances of marketing. Robin Robin's Technology Marketing Toolkit simplifies classic marketing techniques and wraps them in a usable form for IT companies.

As CEO of Brainlink, it is incumbent upon me to UNDERSTAND marketing and DEVELOP / IMPLEMENT STRATEGIES. The tactics are best left to staff. (and when I switch hats from CEO/CMO to marketing tech, the SOPs help me save time and avoid aggravation).

### **Purpose Of This Document:**

To document marketing processes and activities In use at Brainlink.

The SOPs simplify recurring marketing activities (Importing, processing and marketing to contacts; creating newsletters; handling rejected newsletters; gathering & using testimonials) into simple recipes that anyone can follow.

#### **Author's Intention:**

I hope you do NOT blindly copy my SOPs – they work for me & my team. You should pick whichever SOP appeals to you and rewrite it for your company. We use ConnectWise, Pronto, ITSAutopilot, Cardscan, Outlook 2010.

If your tools or vendors are different then you should adapt.

I sincerely hope that you use this set of recipes as a Launchpad to accelerate your marketing and sales efforts into high gear.

#### **The Scientific Method (as it applies to marketing):**

At Bronx Science, I was introduced to the Scientific Method. Scientific Method demands that the results be reproducible. An experiment that only works once is a failure. These SOPs allow us to replicate the results consistently, month after month.

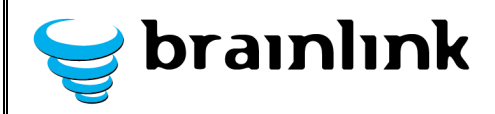

- 1) This is my attempt at sharing our processes/experiments in marketing in hopes that other MSPs and VARs can replicate the marketing results (generate that newsletter! Send that eblast! Gather those Testimonials!)
- 2) We also hope that companies with different tools (Autotask, Constantcontact, Mailchimp, etc.) will adapt these SOPs and SHARE them with others widely, and free-of-charge to improve the marketing effectiveness of fellow professionals everywhere.

### **Guiding Philosophy:**

I am the possibility of FAMILY, FUN and FREEDOM.

- I believe that success is within our grasp we just have to reach for it.
- I believe that when we professionalize our profession as IT professionals and Business owners, we will see a significant shift in revenues, profitability and happiness.
- I believe that by learning from our peers, we move ourselves forward FASTER.
- I believe that when we SHARE our successes, we move EVERYONE forward even faster.
- I believe the promises enshrined in the US constitution: Life, Liberty and the pursuit of happiness.

The rising tide lifts all boats. This is my river flowing into the ocean.

These processes have contributed greatly to our success. I hope they contribute even more to yours.

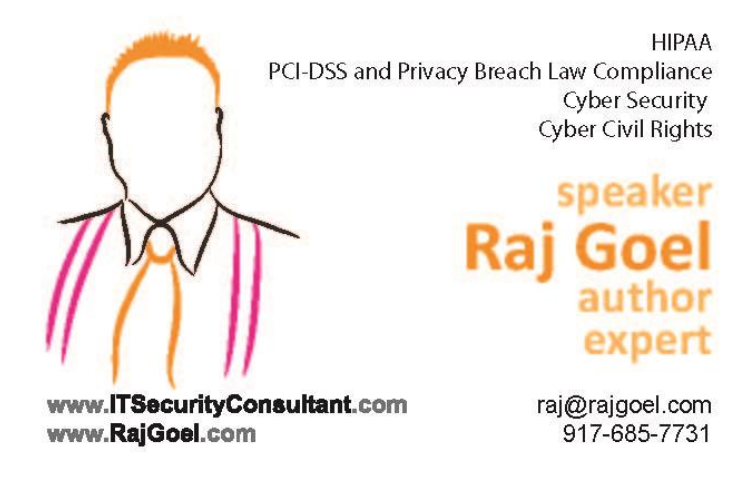

<span id="page-5-0"></span>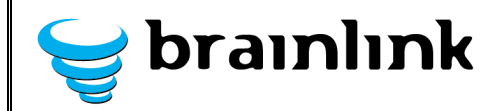

# 2013/2014 Marketing SOPs **SOP Template**

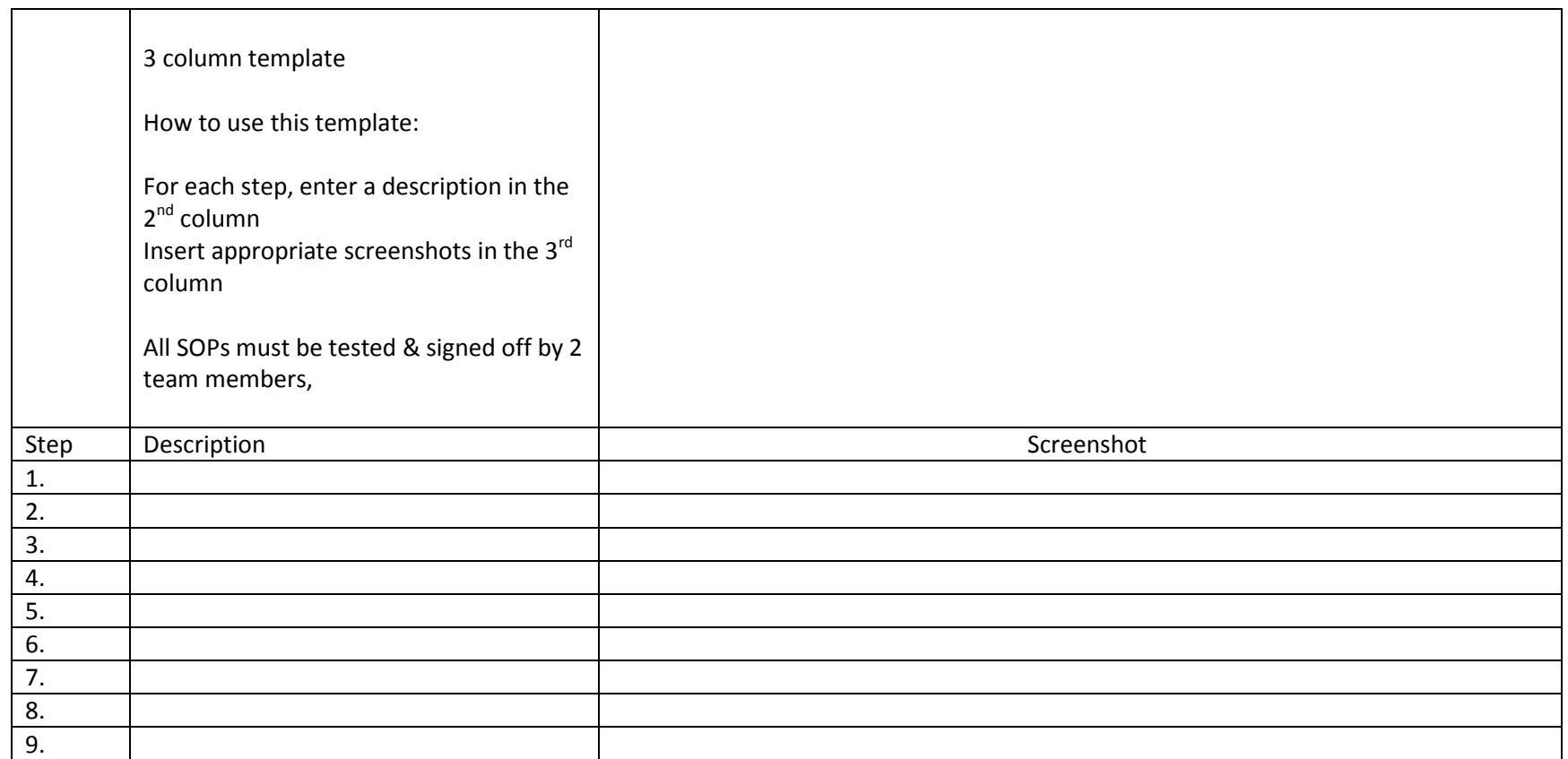

<span id="page-6-0"></span>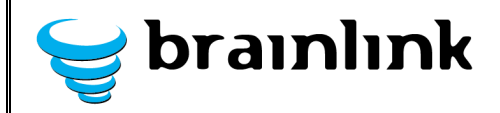

# **1) SOP - Creating MAIL MERGE emails from Outlook**

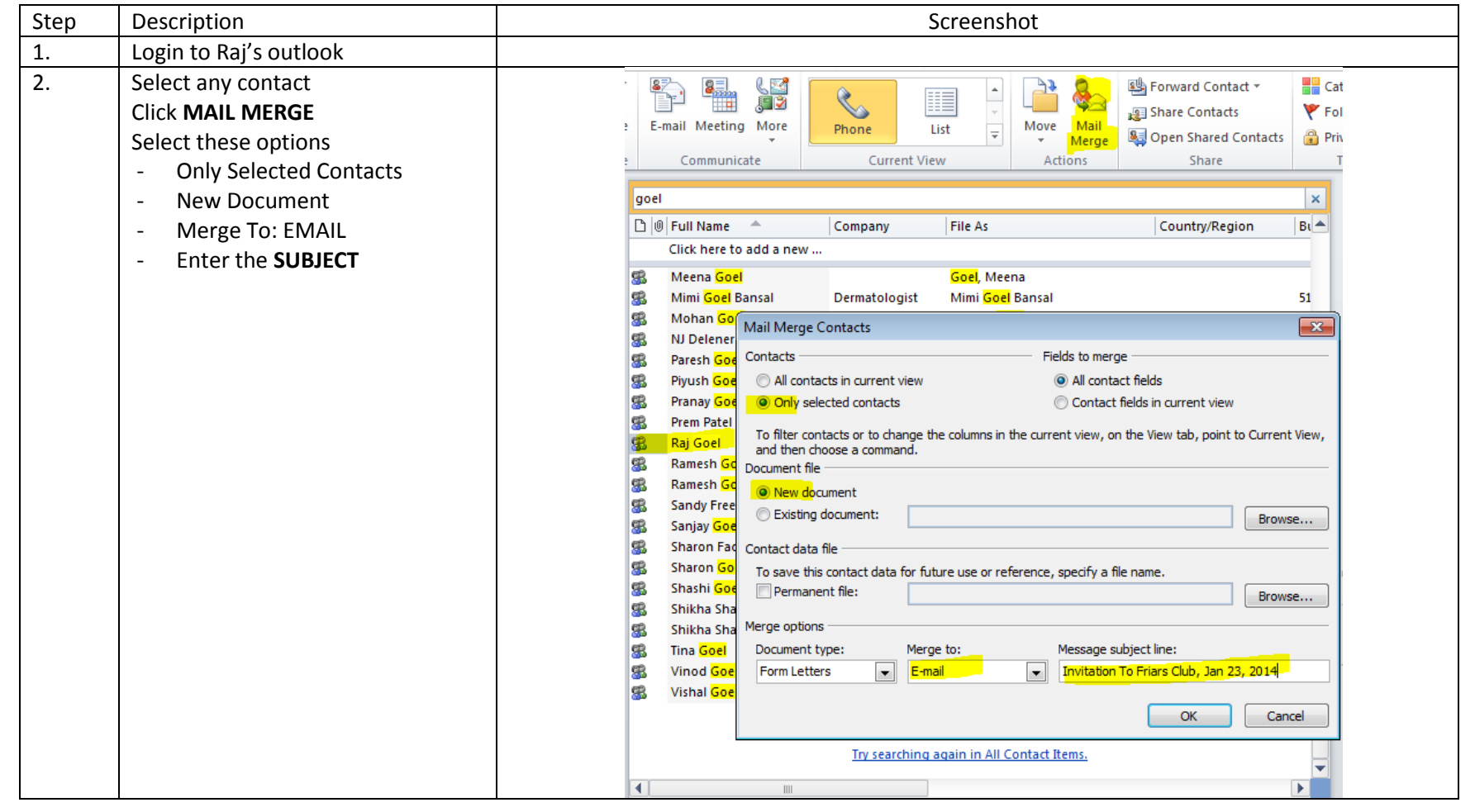

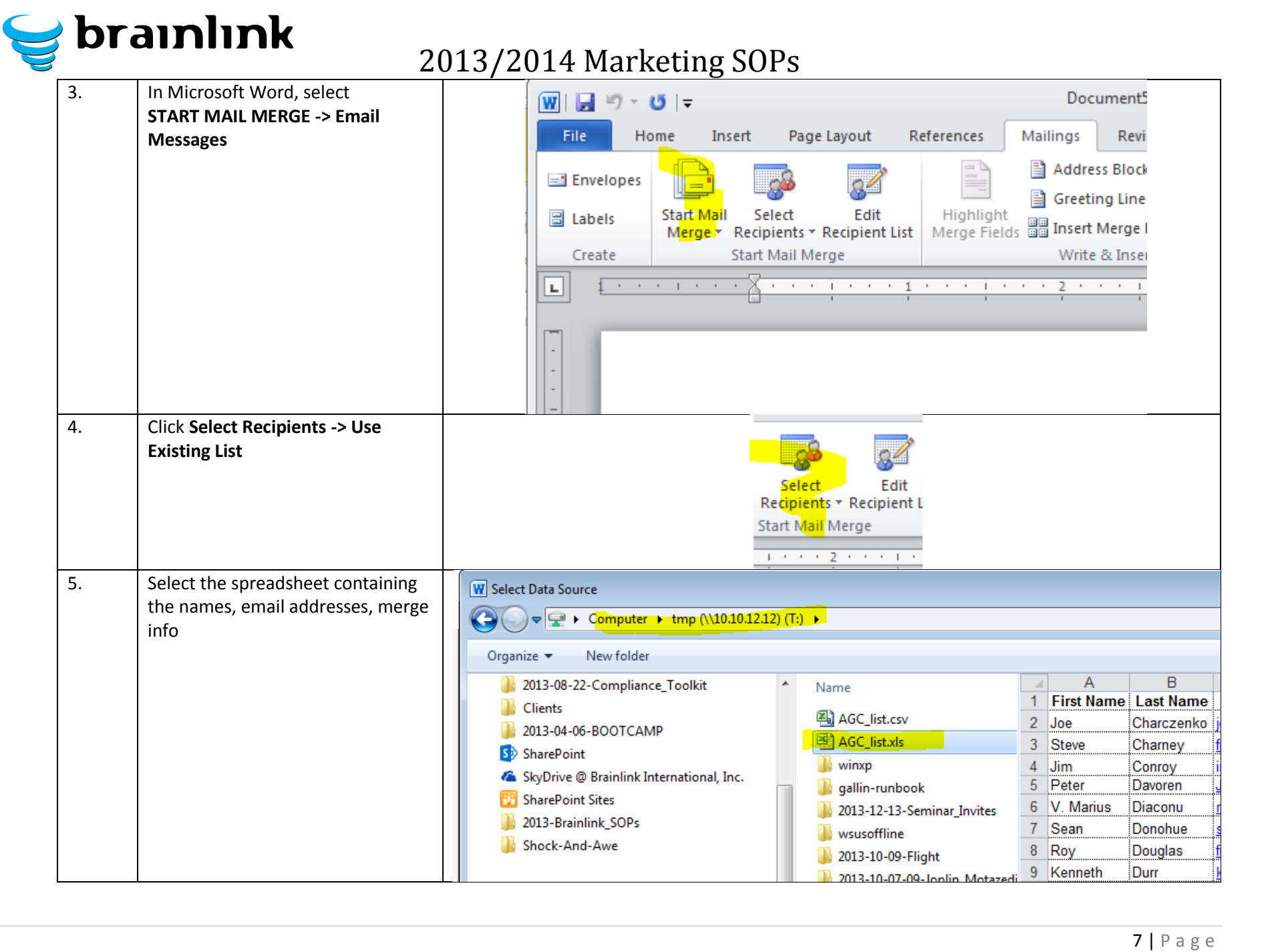

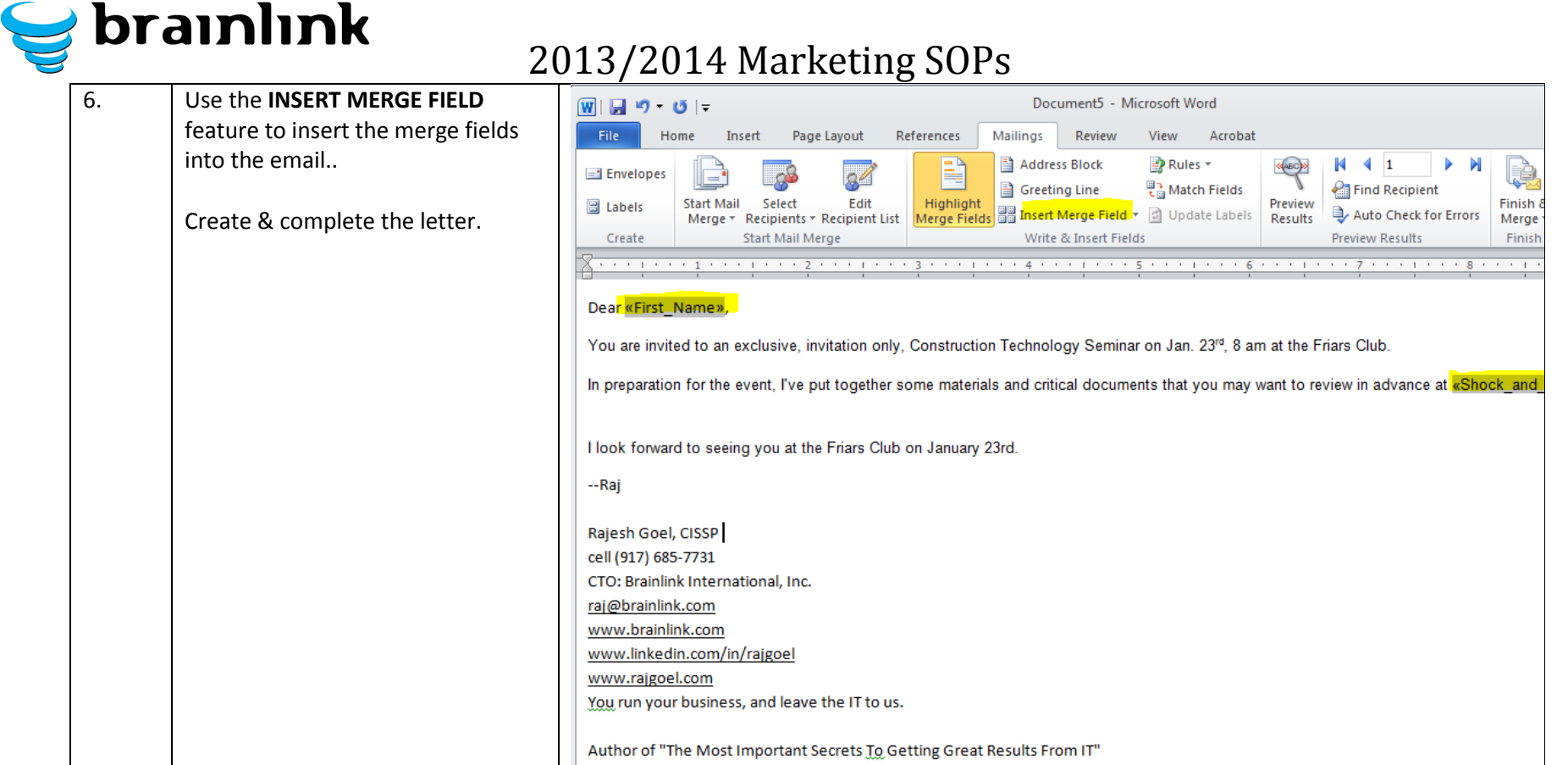

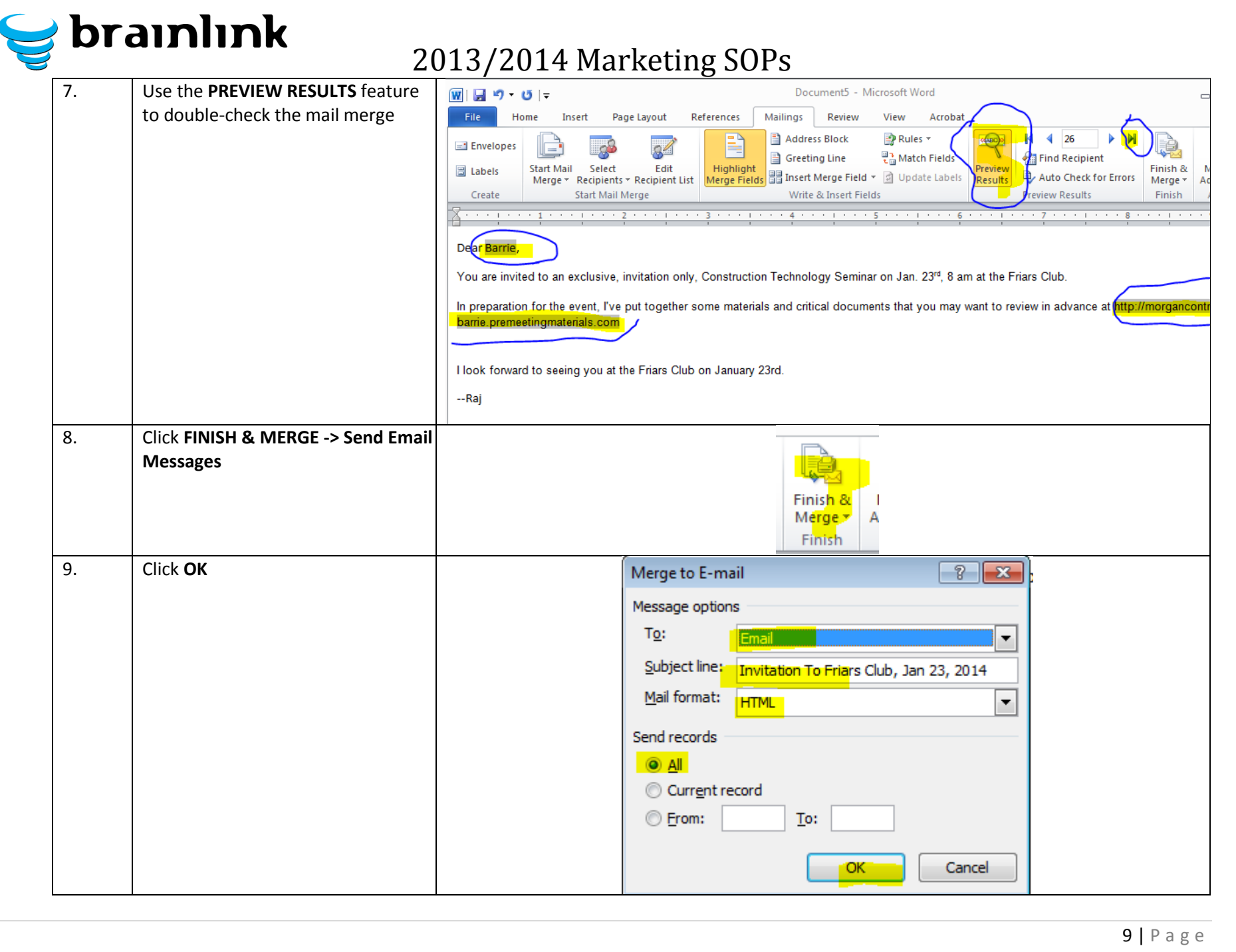

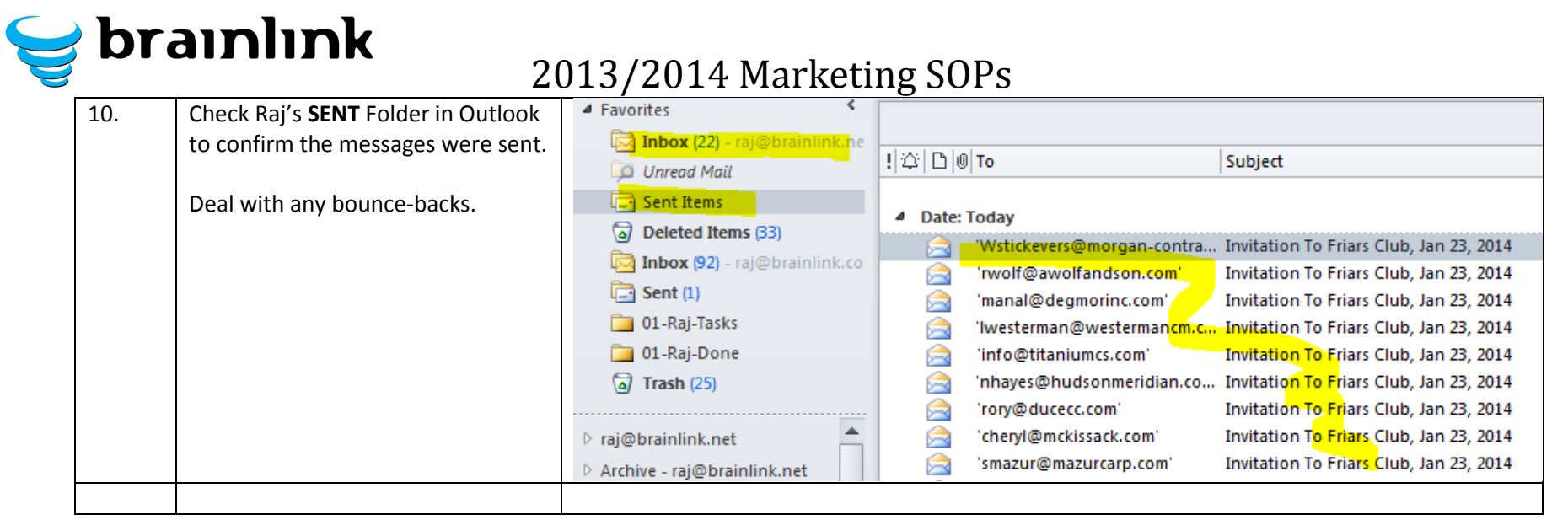

# **2) SOP - Sending Blast E-mail using ConnectWise**

<span id="page-11-0"></span>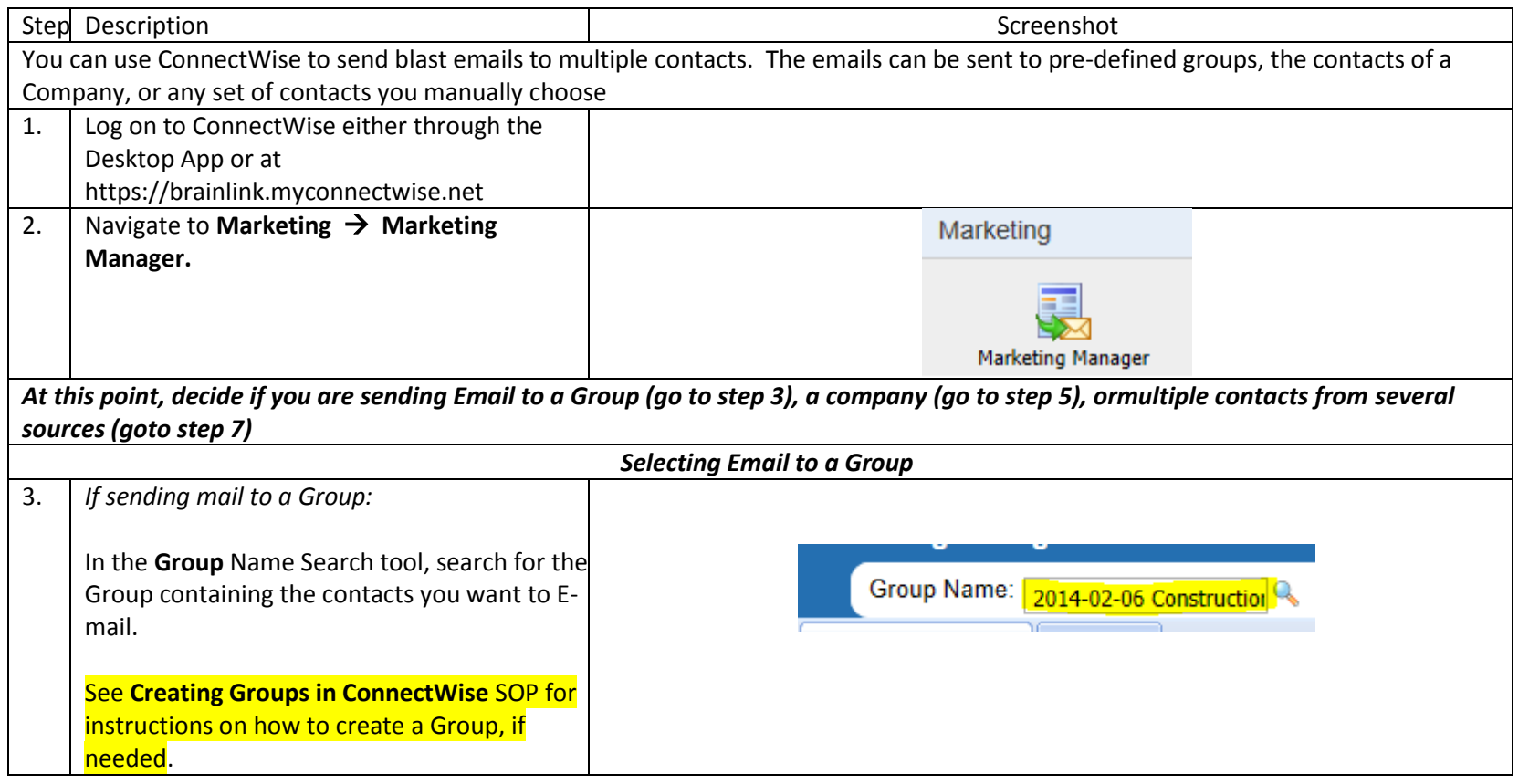

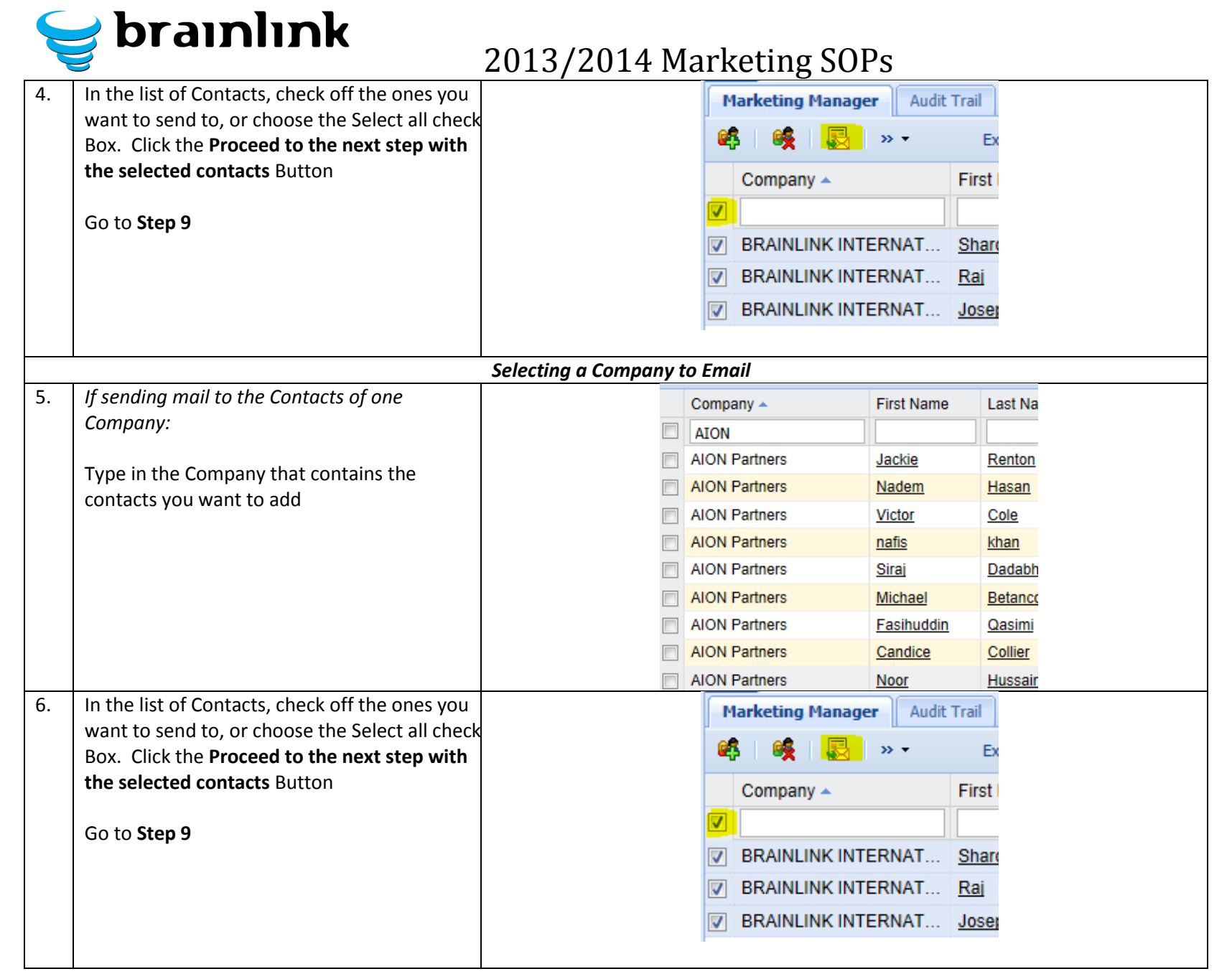

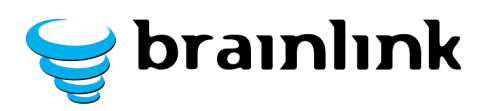

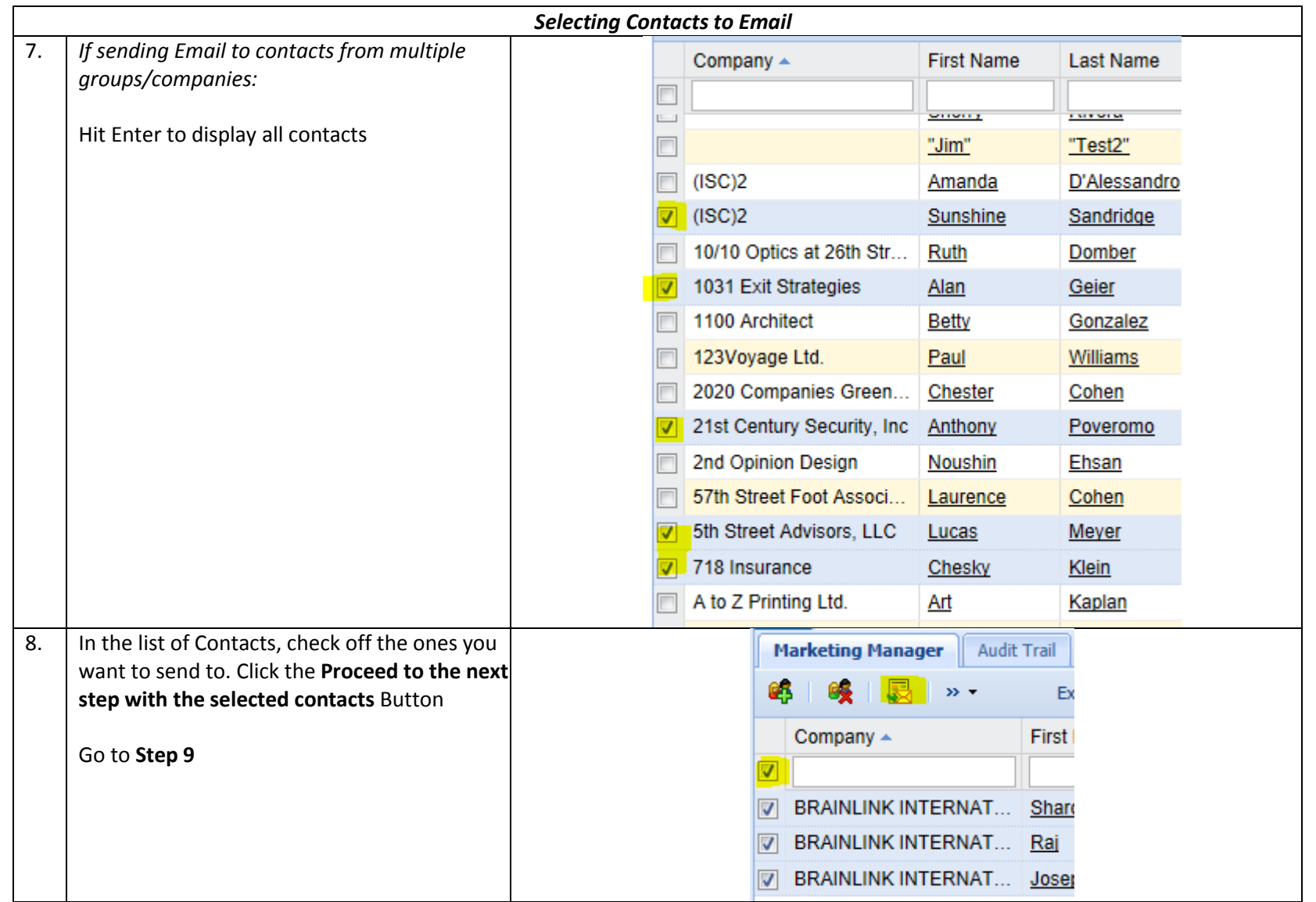

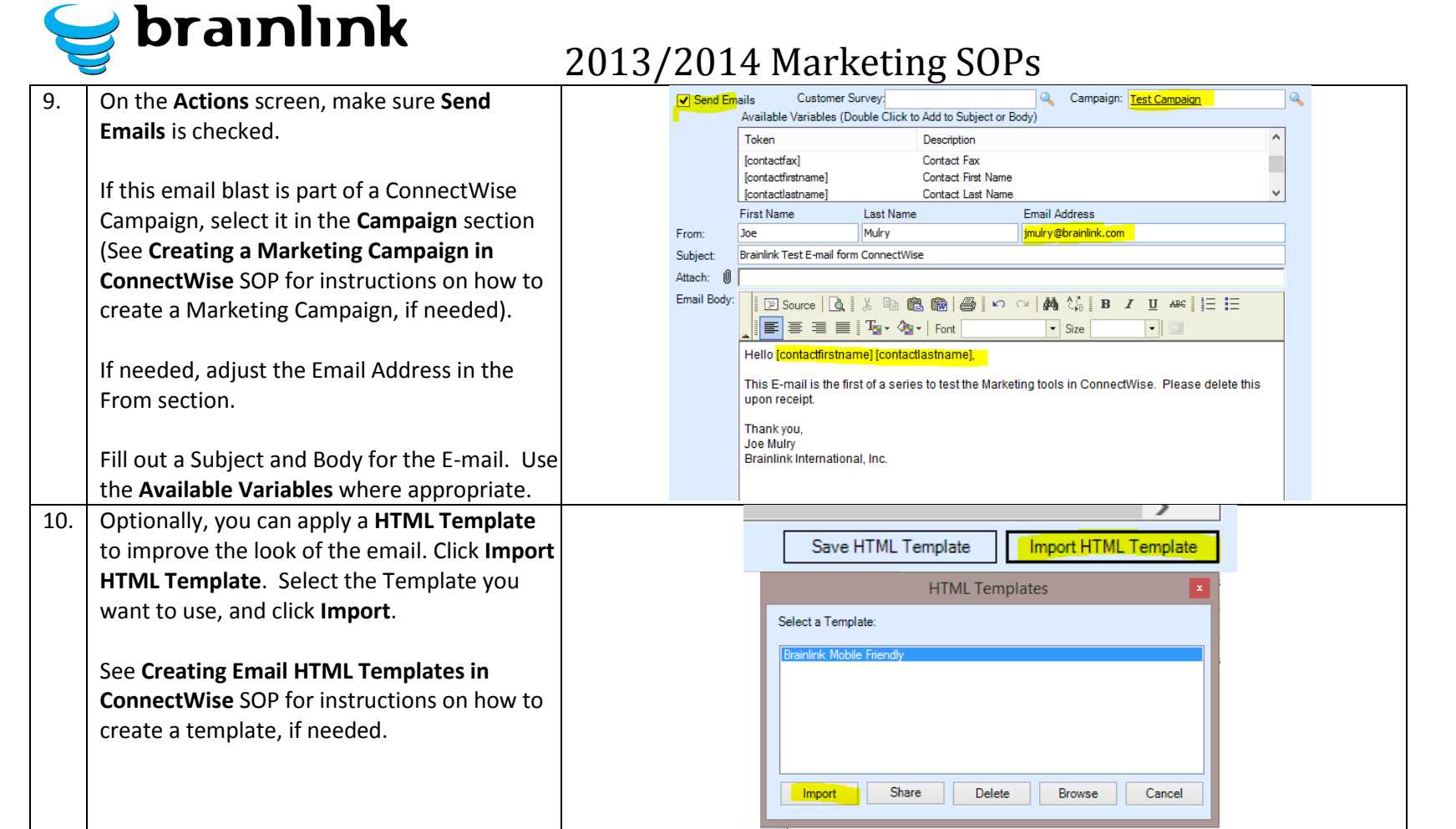

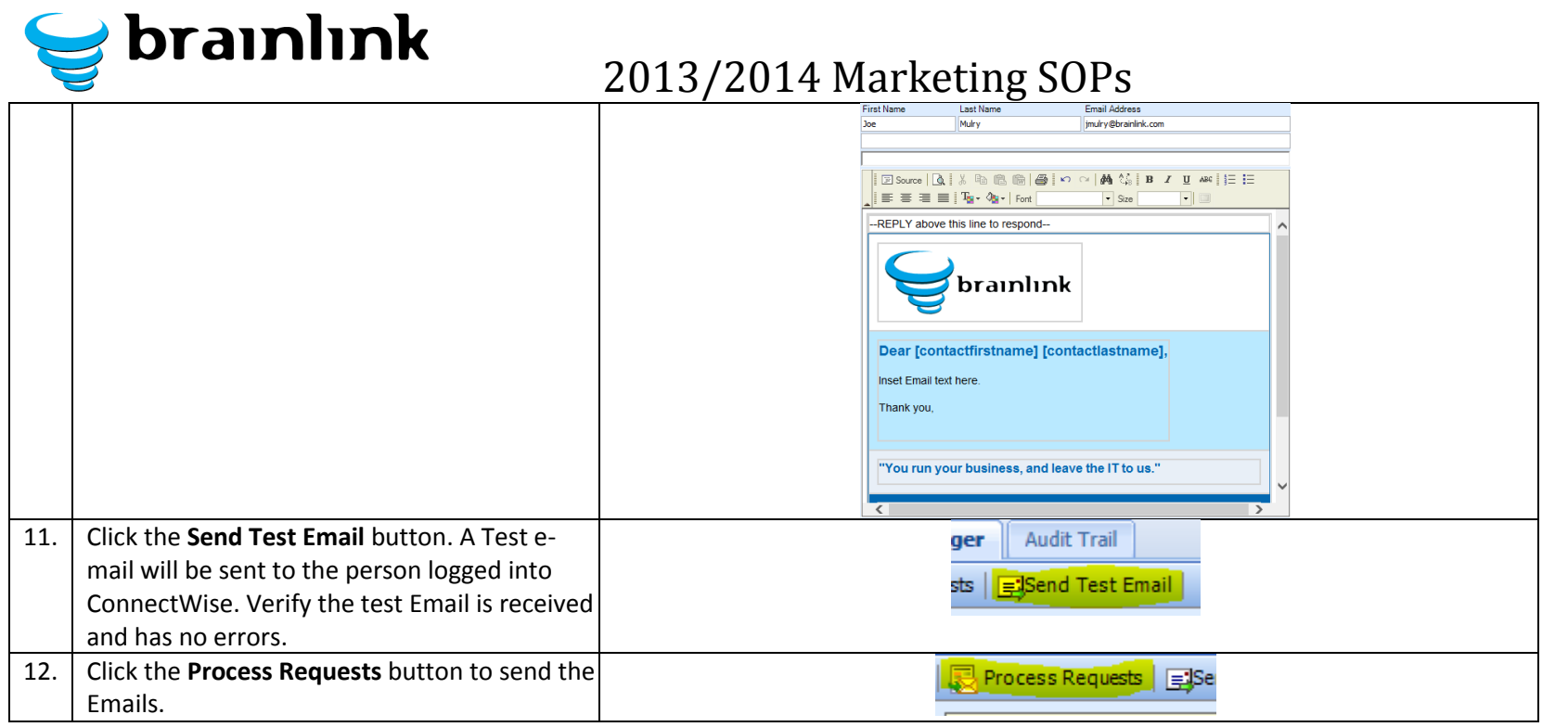

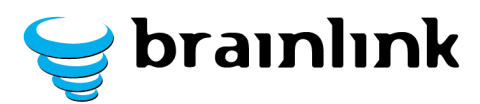

# <span id="page-16-0"></span>**3) SOP - Assigning an Activity for a Marketing Campaign in ConnectWise**

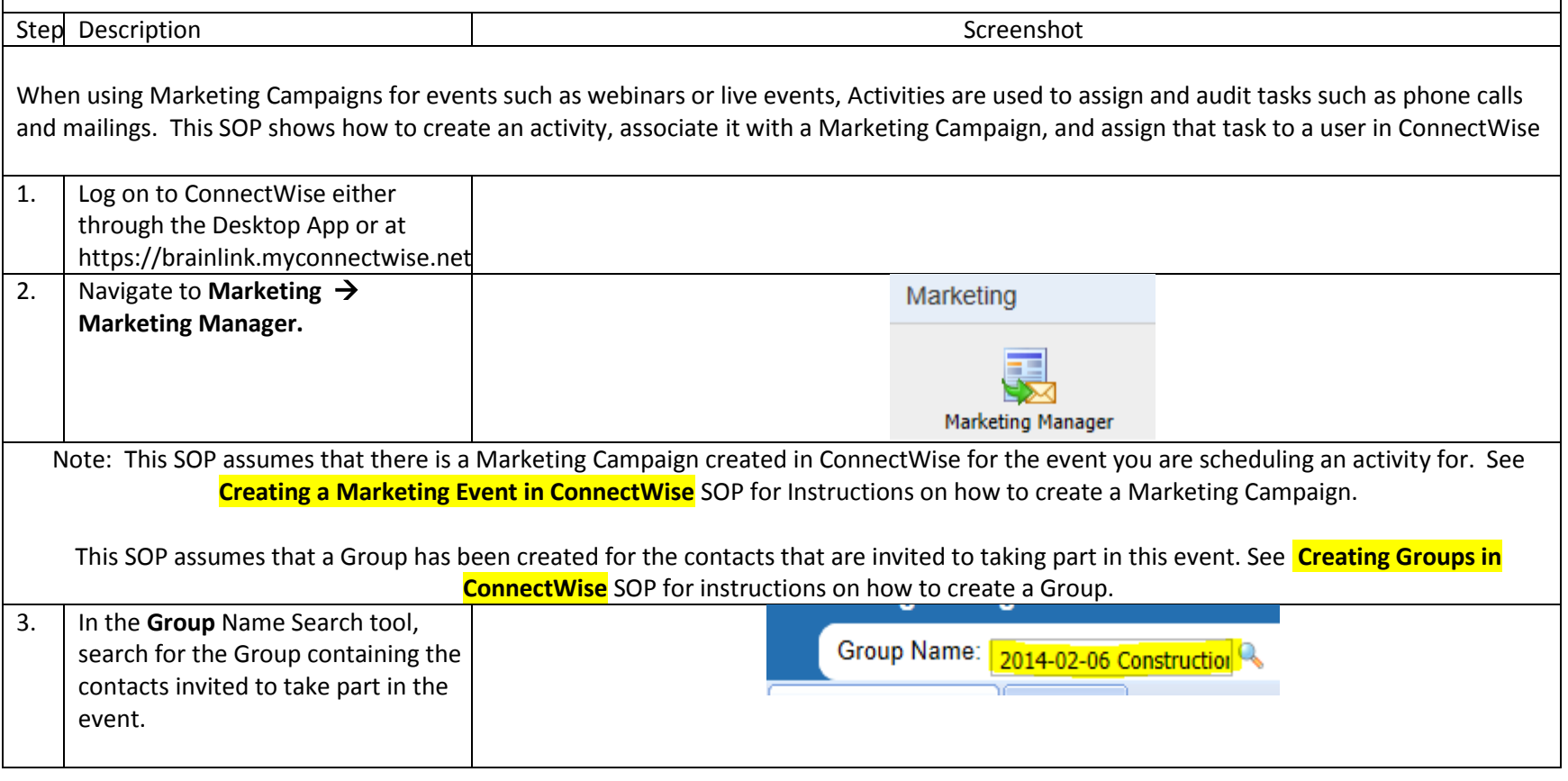

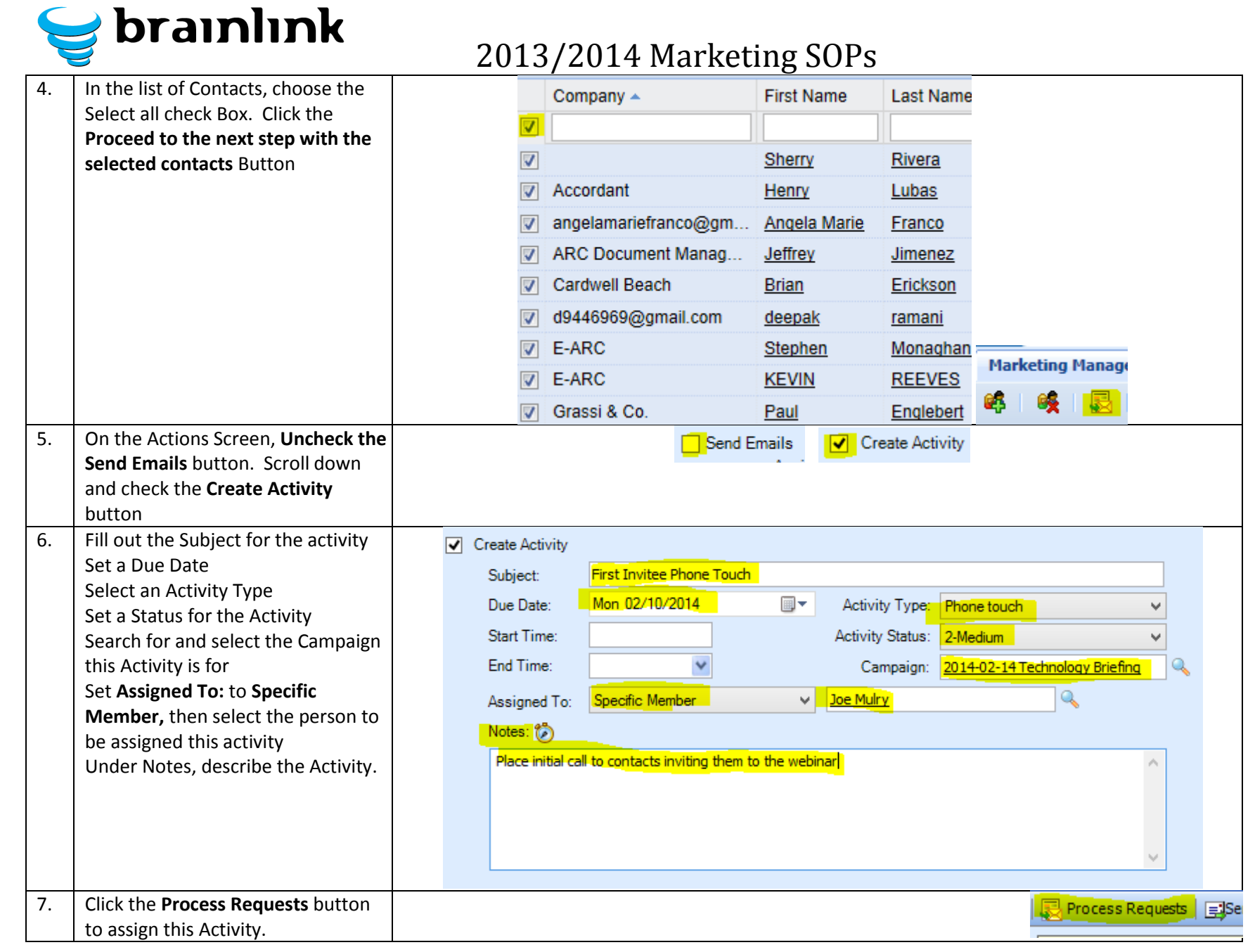

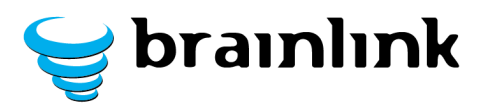

# **4) SOP - Processing new Leads/Contacts**

<span id="page-18-0"></span>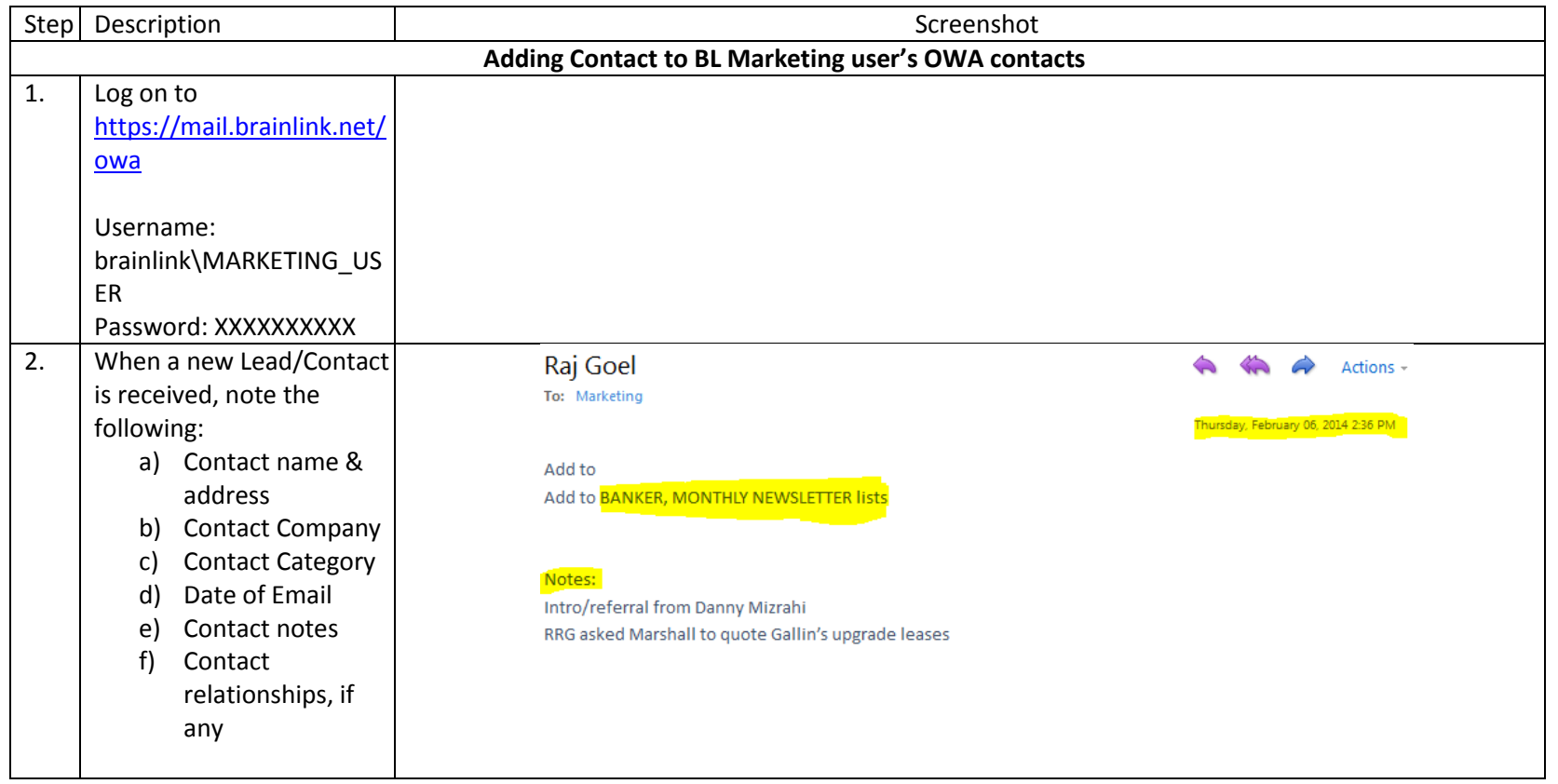

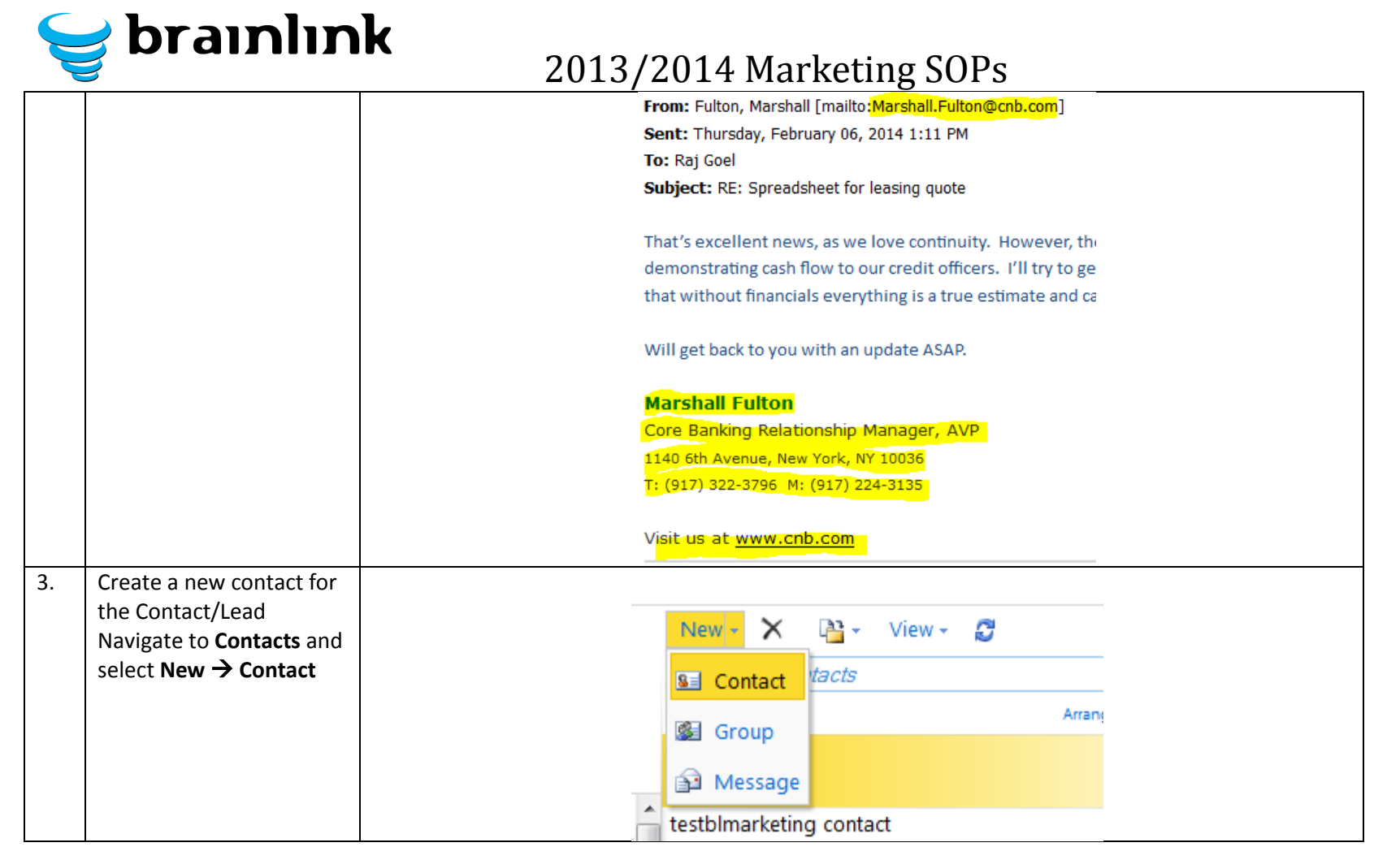

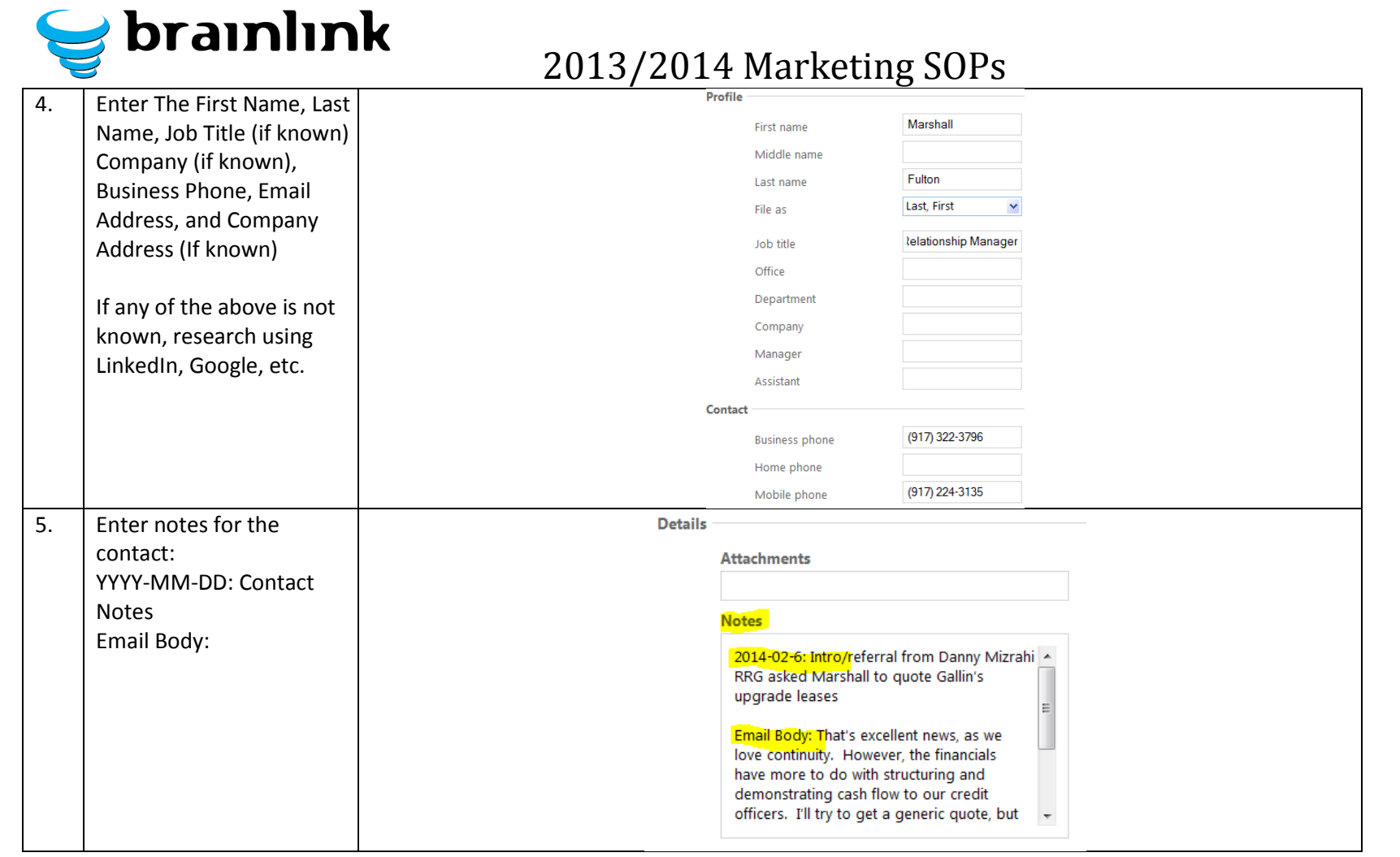

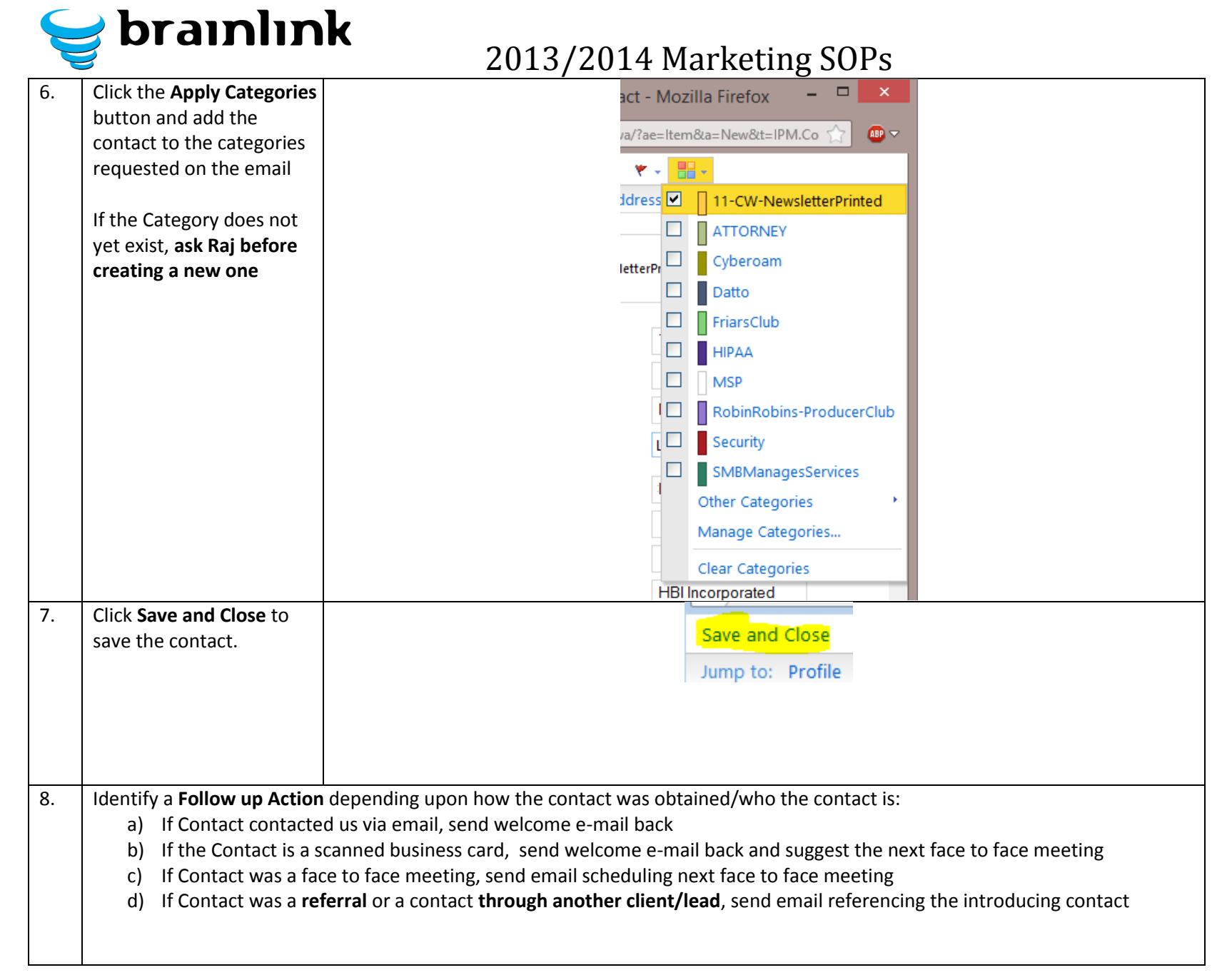

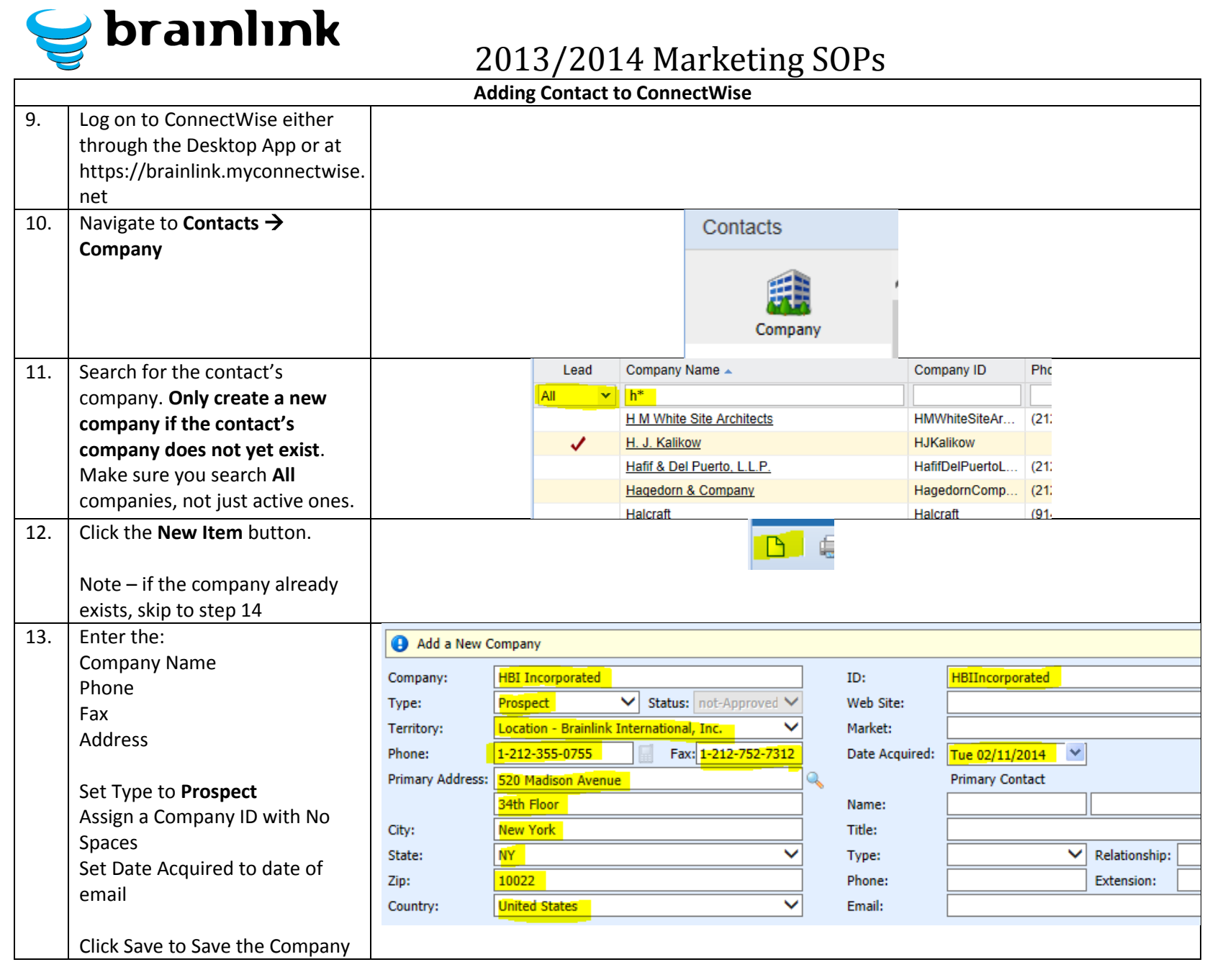

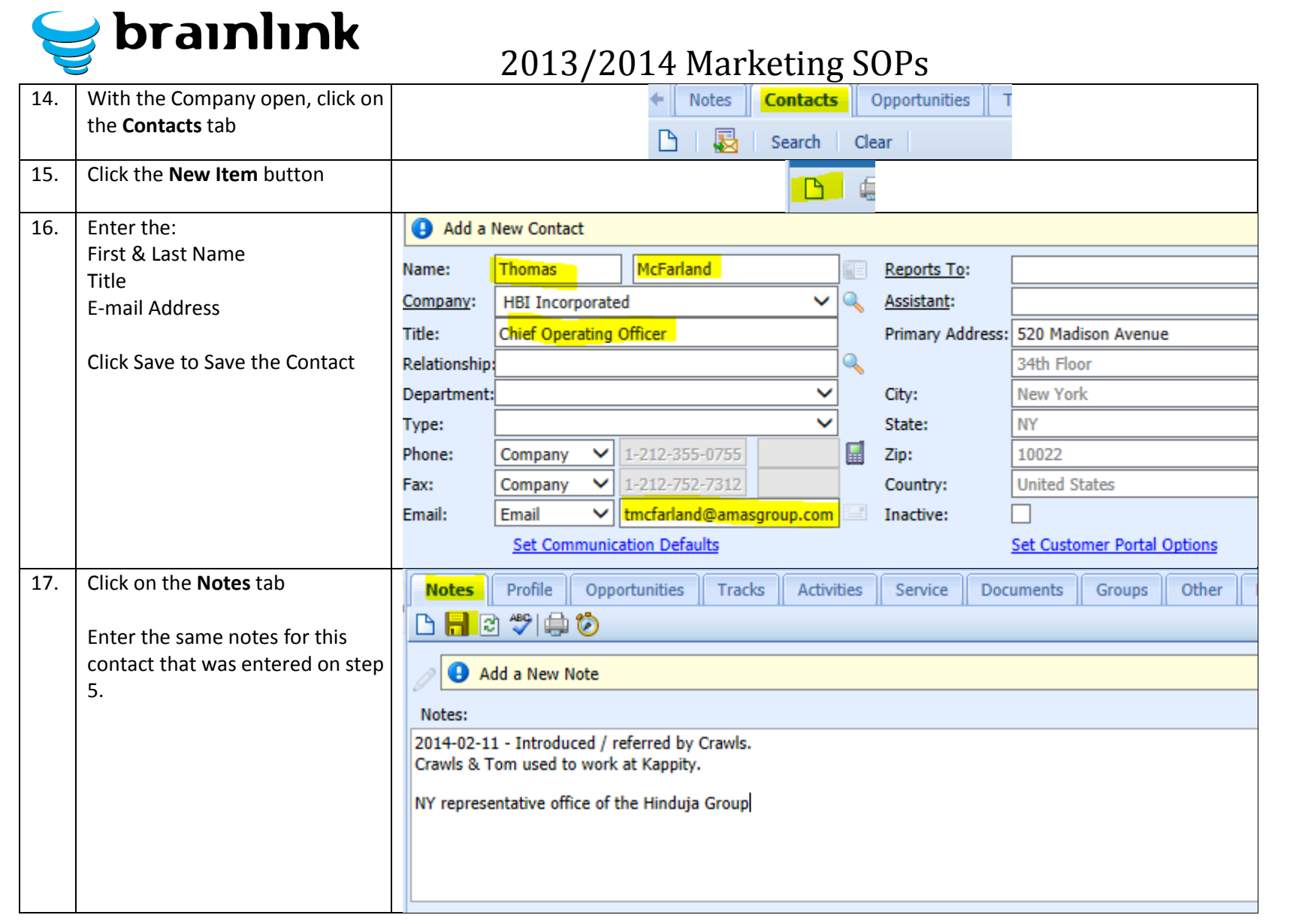

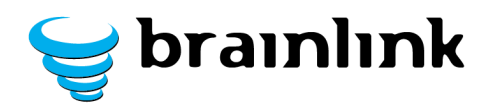

# **5) SOP - Getting and Using Testimonials**

<span id="page-24-0"></span>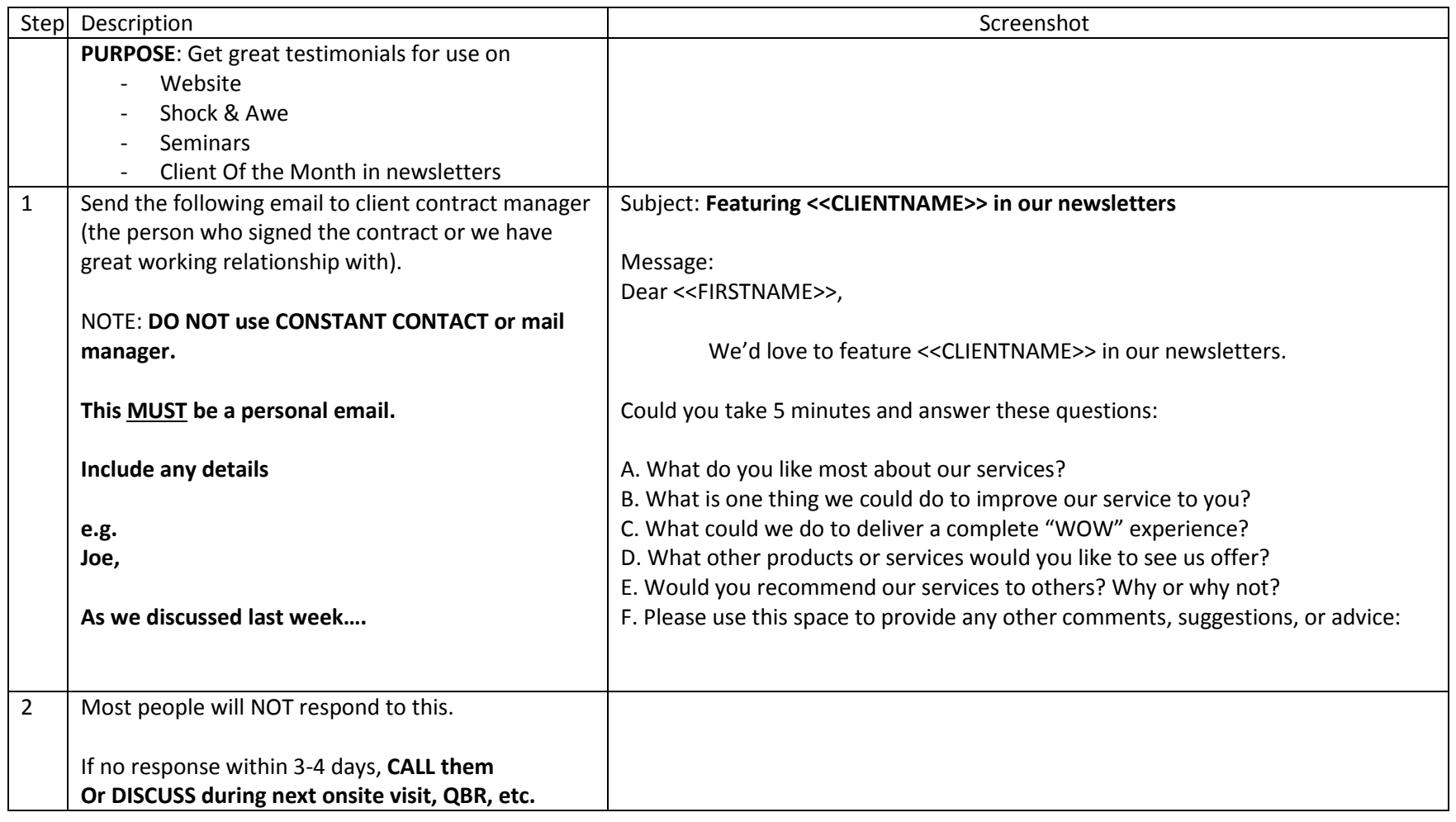

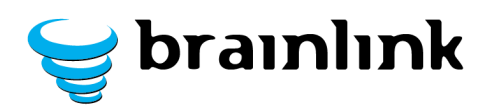

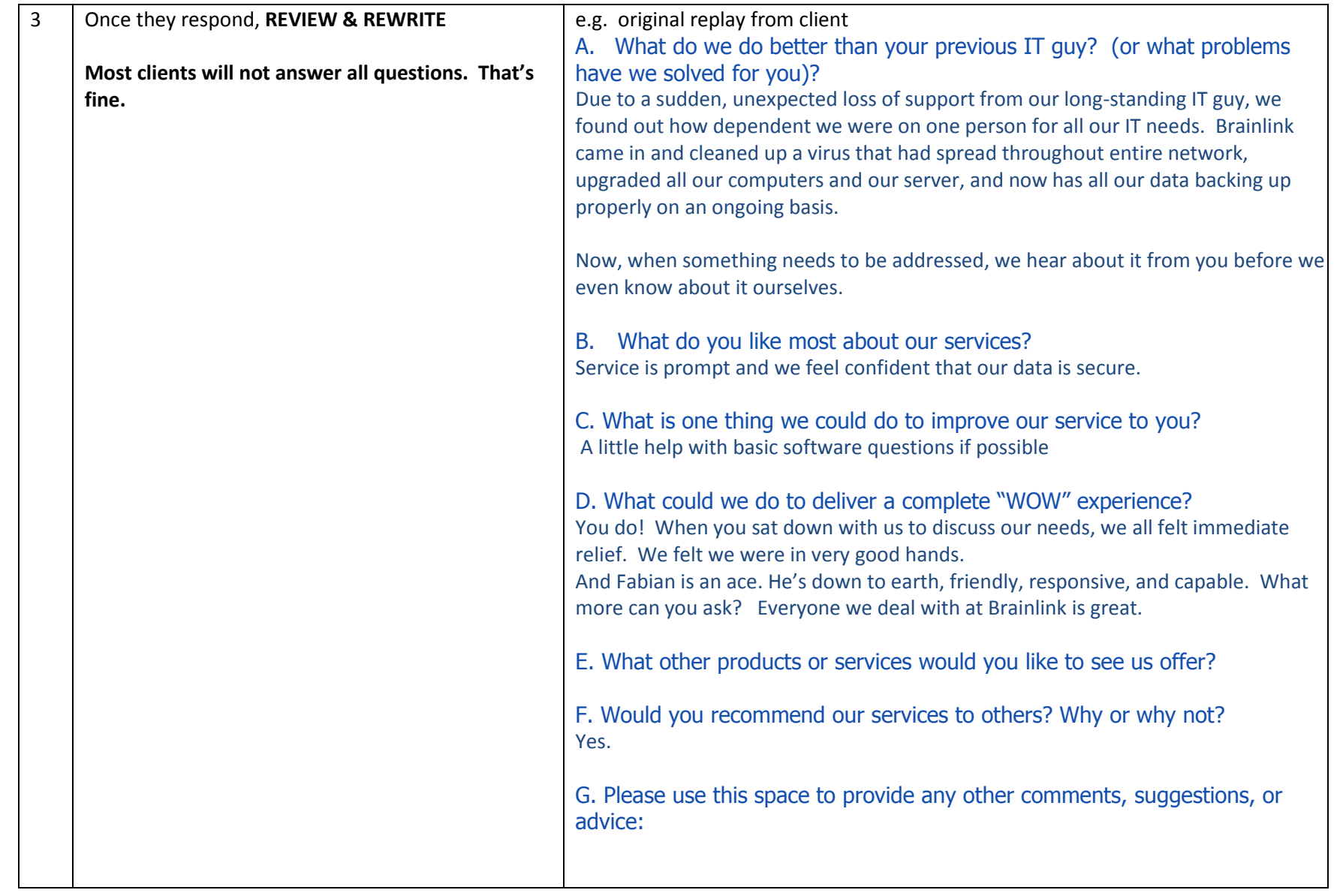

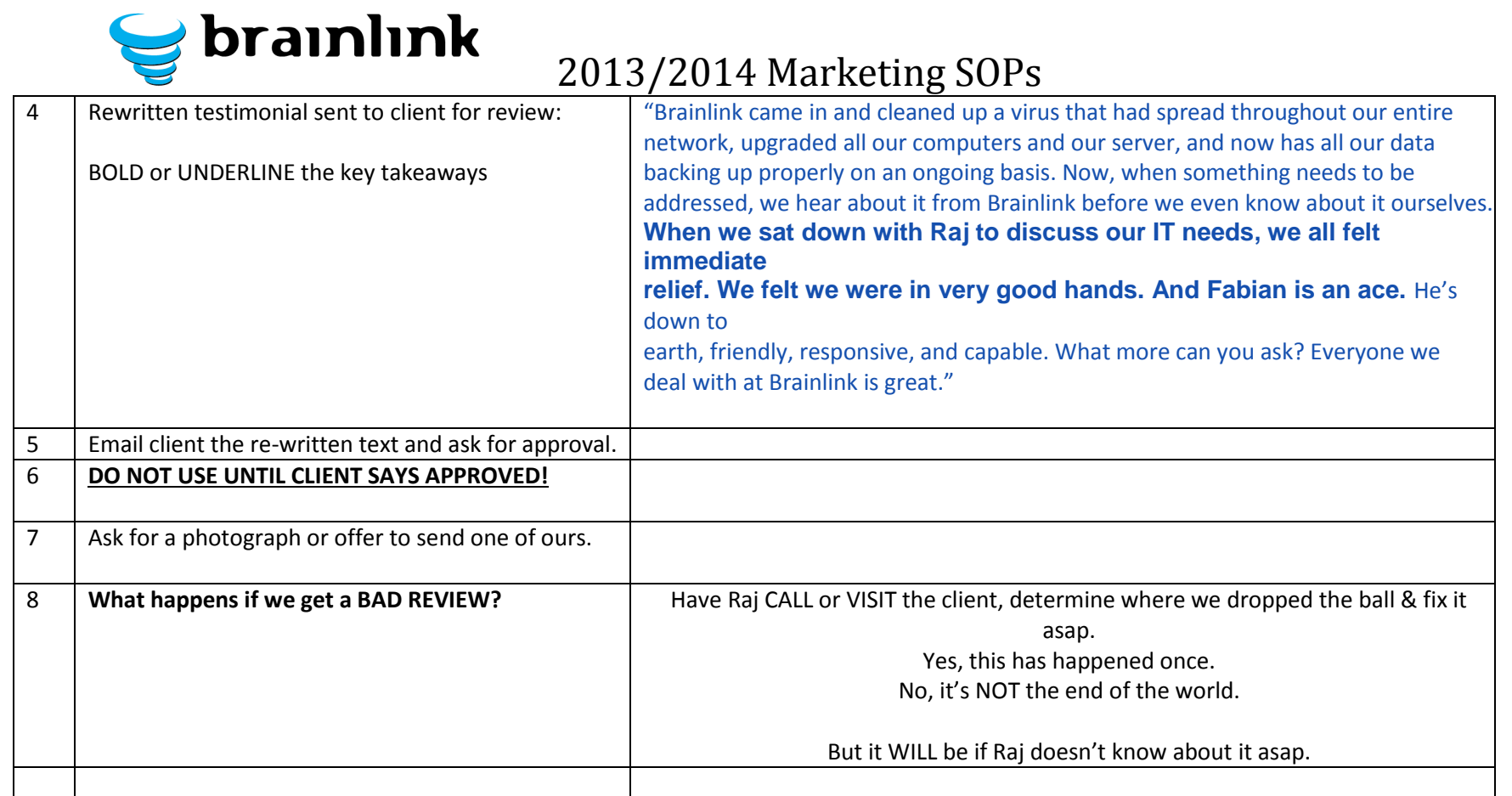

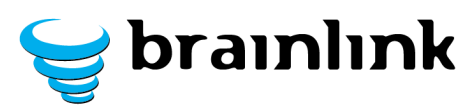

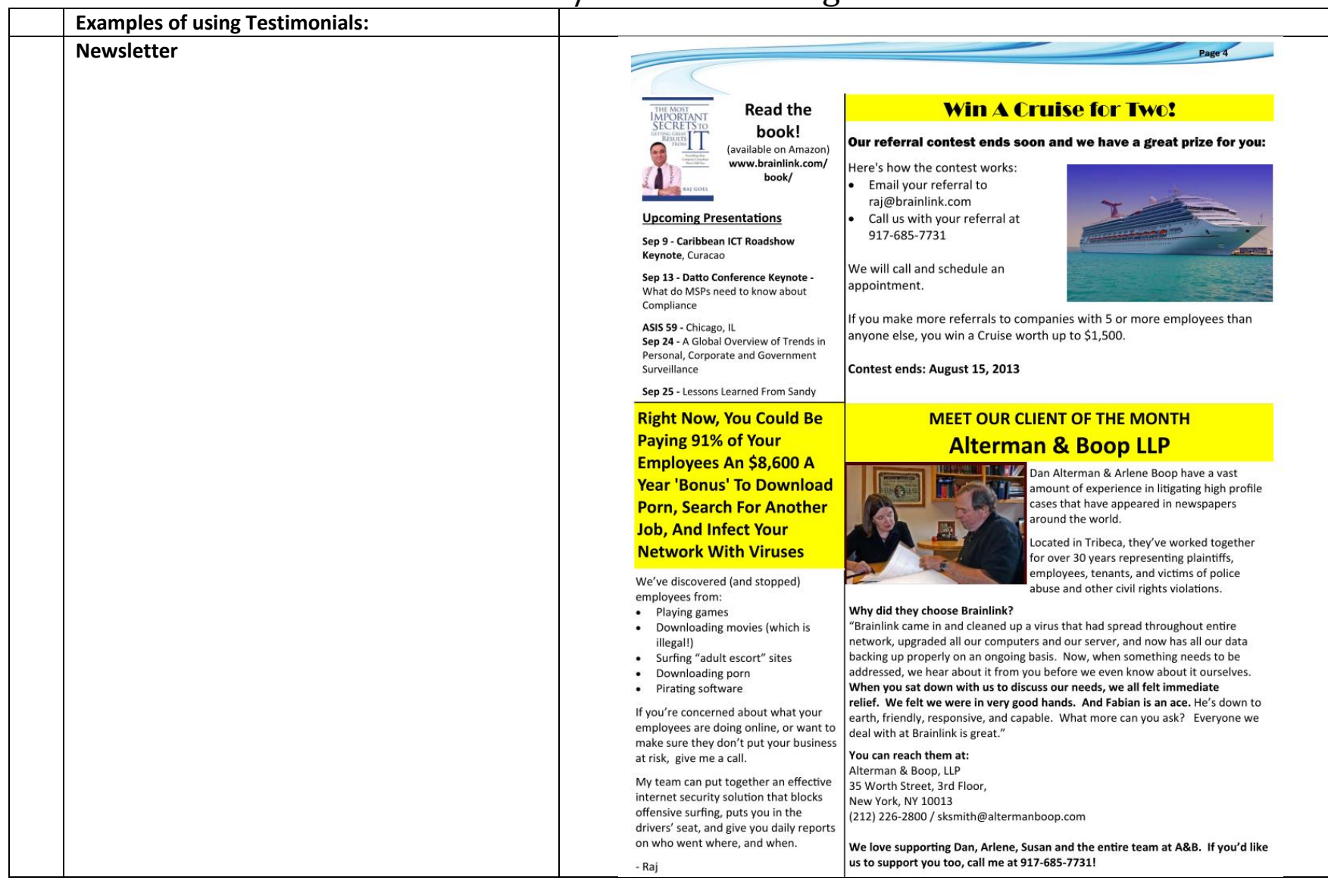

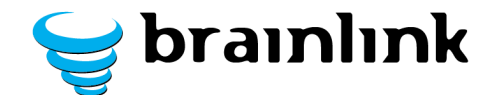

#### **In SHOCK & AWE Kit**

#### "He and his guys are very sharp..."

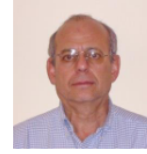

They have a holistic picture of what we're trying to achieve and he has a very good perception of what the businesses need. His advice has always been really practical and easy to implement and he's managed to get it done when he says he's going to do it. I've been really pleased with his work.

Our business was wiped out by a viral invasion prior to hiring Brainlink. He put us back in the business, he got all the glitches out, he got rid of the viruses, he cleaned out all the

computers, he saved us in a very big way from failure. It was really an impressive performance. Mark Ellis, Partner, Cornerstone Architects www.corarchitects.com

#### "When we sat down with Raj to discuss our needs, we all felt immediate relief"

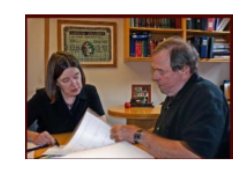

Brainlink came in and cleaned up a virus that had spread throughout entire network, upgraded all our computers and our server, and now has all our data backing up properly on an ongoing basis. Now, when something needs to be addressed, we hear about it from Brainlink before we even know about it ourselves. When we sat down with Raj to discuss our needs, we all felt immediate relief. We felt we were in very good hands. And Fabian is an ace. He's down to earth, friendly,

responsive, and capable. What more can you ask? Everyone we deal with at Brainlink is great. Susan Smith, Law Firm of Alterman & Boop, LLP www.altermanboop.com

#### "Unlike our previous IT company, you were able to solve our computer problems"

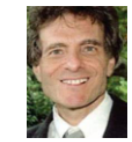

Unlike our previous IT company, you were able to solve our computer problems, so that my secretary and I can get our work out faster. You are the best IT company I have dealt with!

Philip A Greenberg, Esq.

#### "Raj and his company are great people"

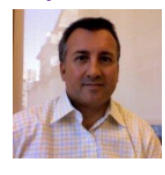

Brainlink is reliable, smart and fast moving. As we operate in a service industry and are a service business, when something doesn't work it reflects poorly on us. It doesn't matter whether it was Verizon's fault, our fault or their fault, Brainlink always wants to fix it. Brainlink enables us to deliver good service and are always rapid to respond. Raj and his company are great people. This gives me and my team confidence that at the end of the day we can deliver the really good service that our clients expect. **Paul Carter** 

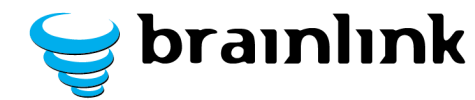

**As a 24x36 Poster or 8.5x11 flyer:**

# "The proactive planning makes my life a lot easier..."

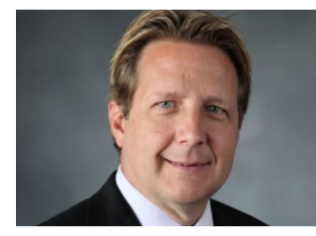

I love the prompt response and the ticketing system. Instead of wasting 10 phone calls calling our old vendor, now I get complete visibility in my email!

Having our internal IT staff plug into your ticketing system and follow that process has increased our productivity. I have fewer people in the field that are down or ignored. My staff gets back to work faster.

The project plans, proactive budgets and forecasts make my life easier.

What sets Brainlink apart is that you guys are doing exactly what you said you were going to do.

Dan Williams, CFO **E W Howell Industry: Construction** 

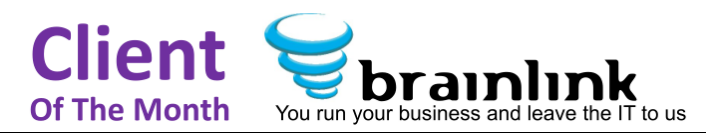

## $\bigcup$  brainlink 2013/2014 Marketing SOPs **6) SOP – Create Monthly Newsletter**

<span id="page-30-0"></span>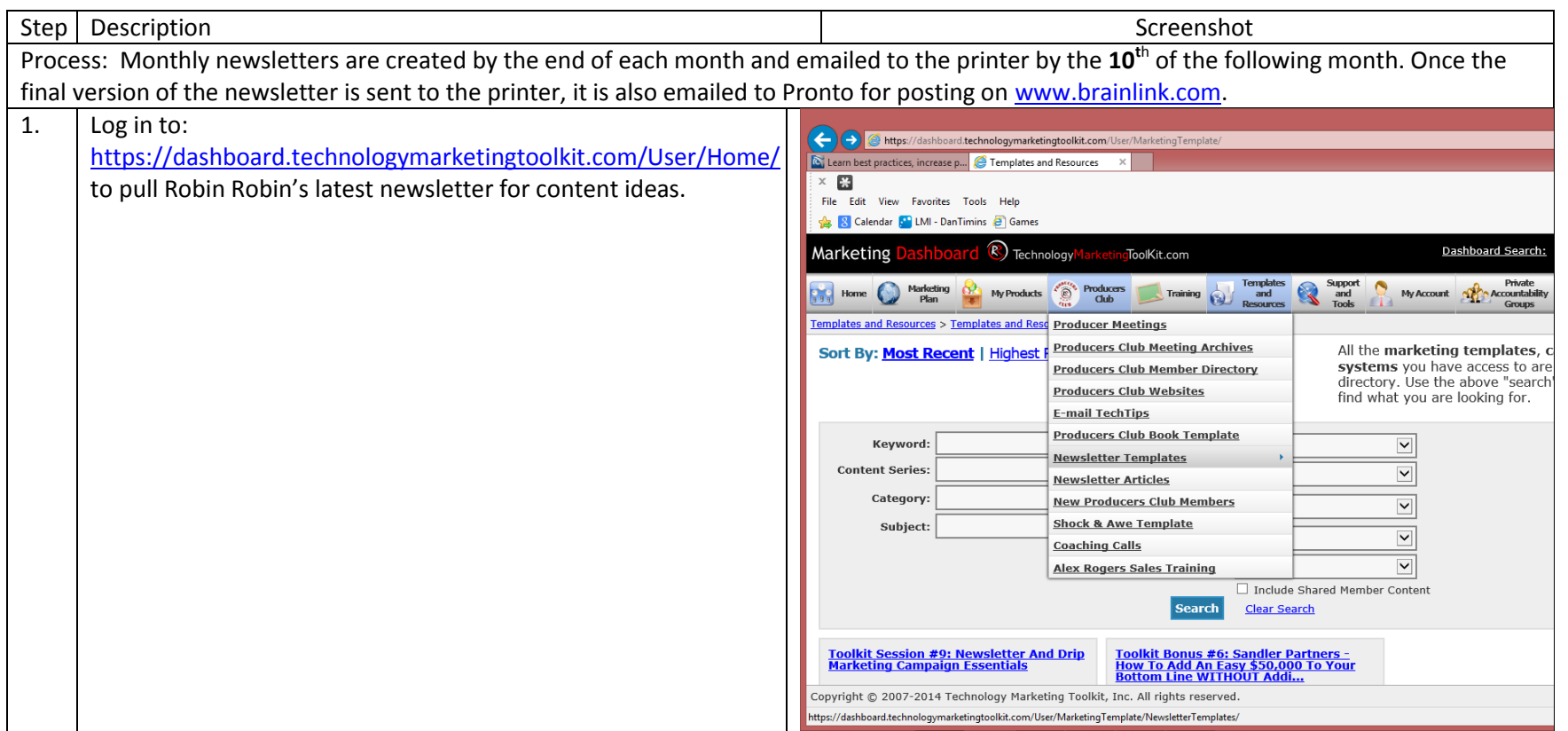

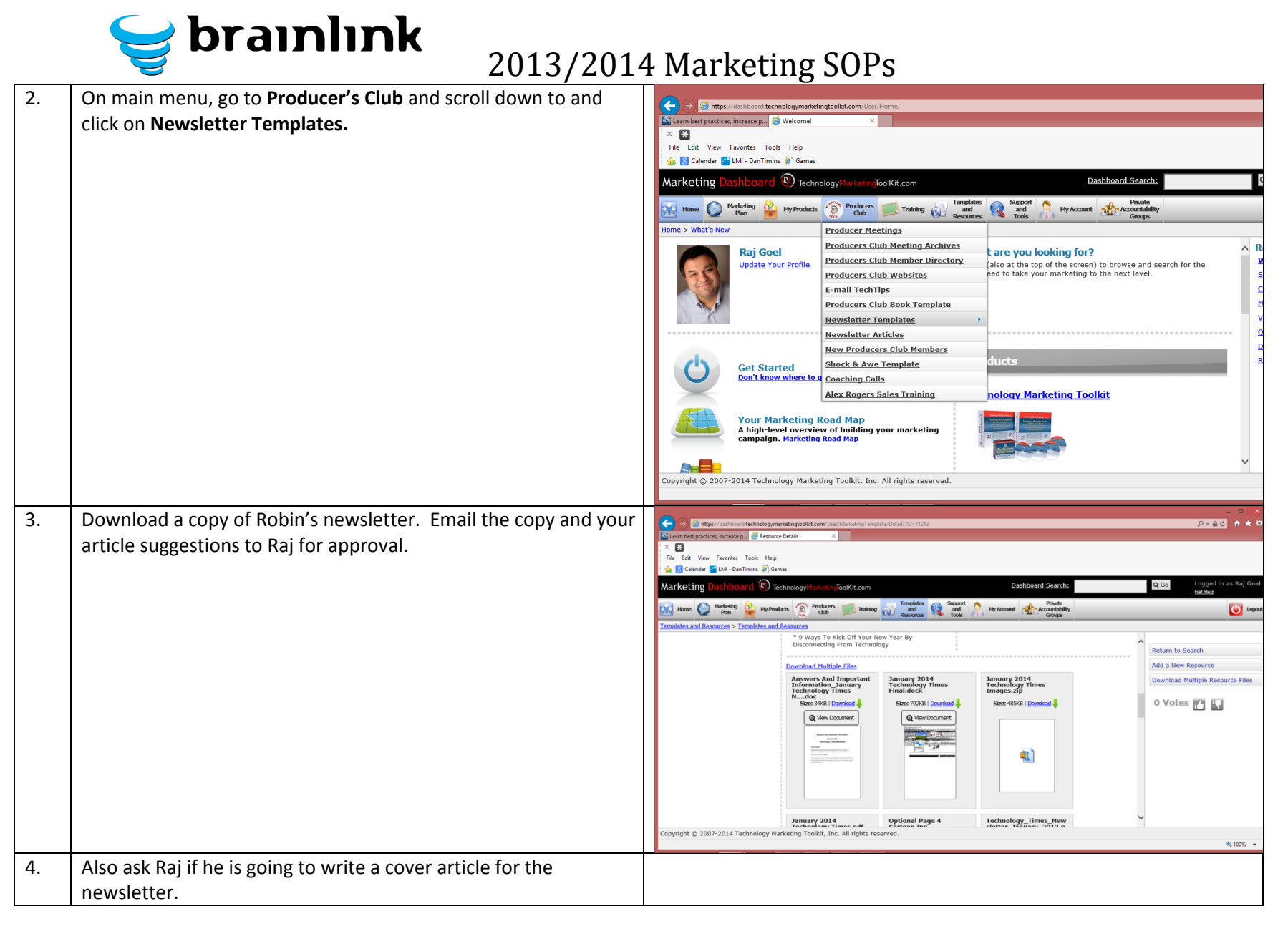

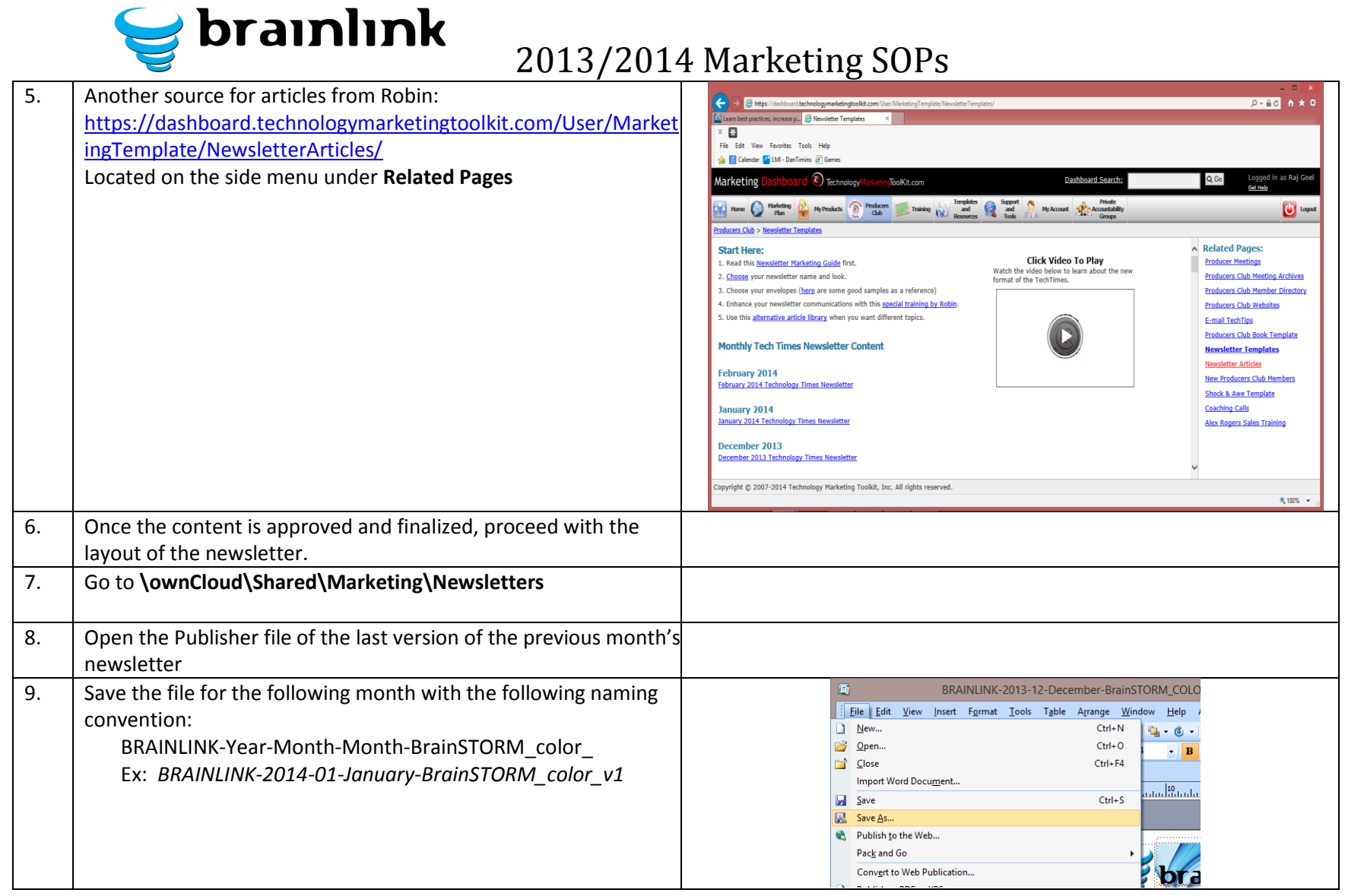

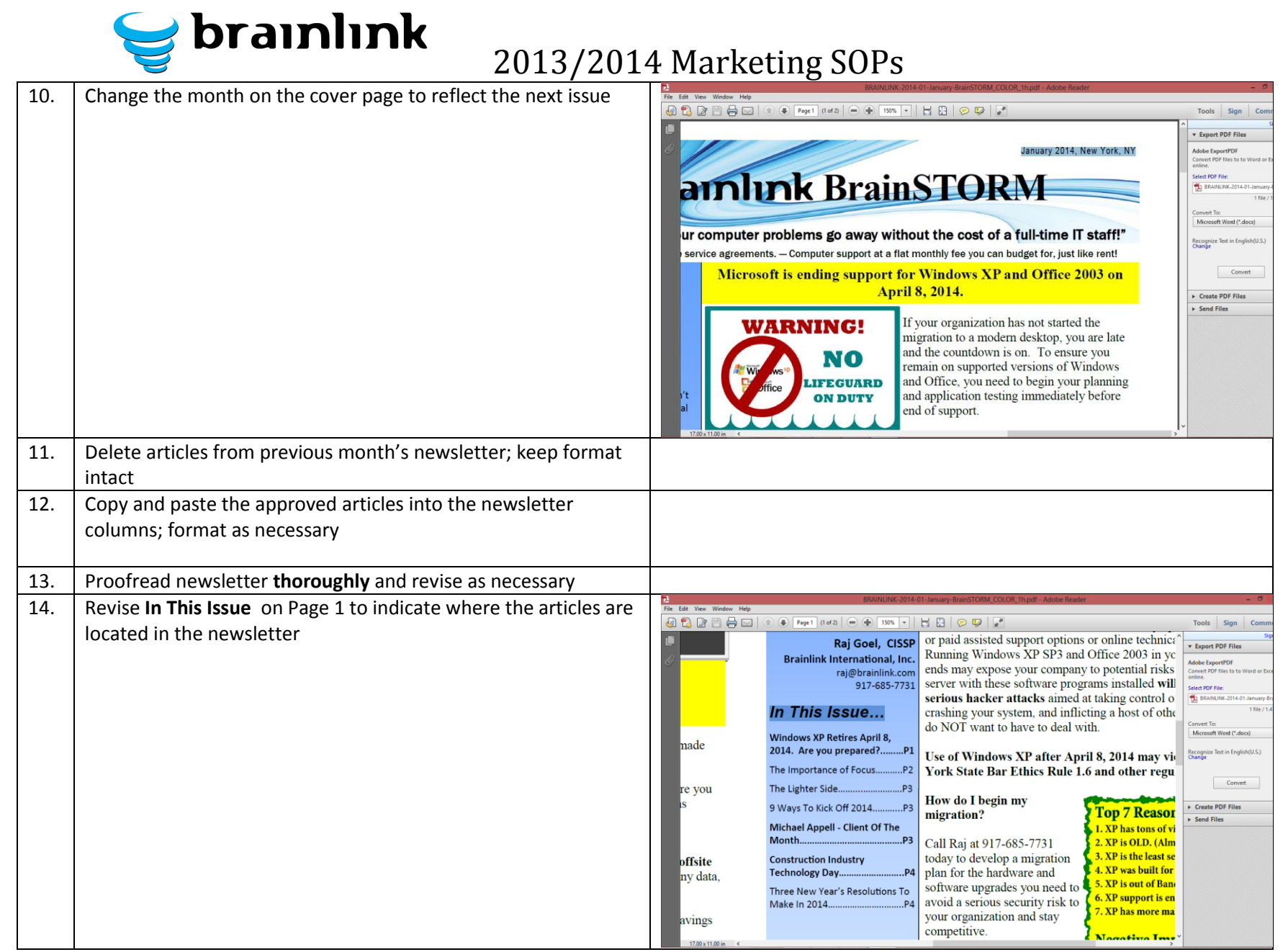

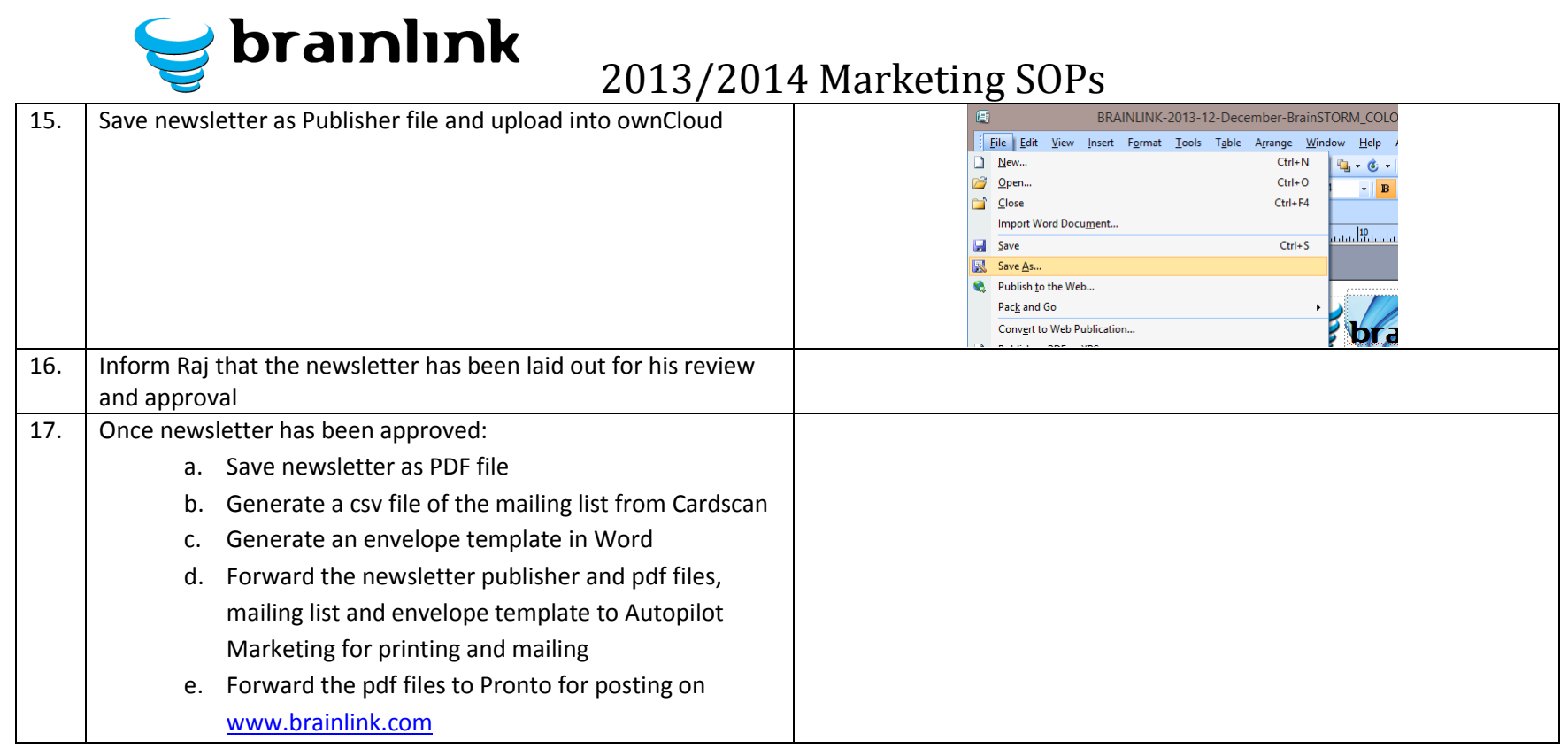

## $\bigcirc$  brainlink 2013/2014 Marketing SOPs **7) SOP – Handling Returned Newsletters**

<span id="page-35-0"></span>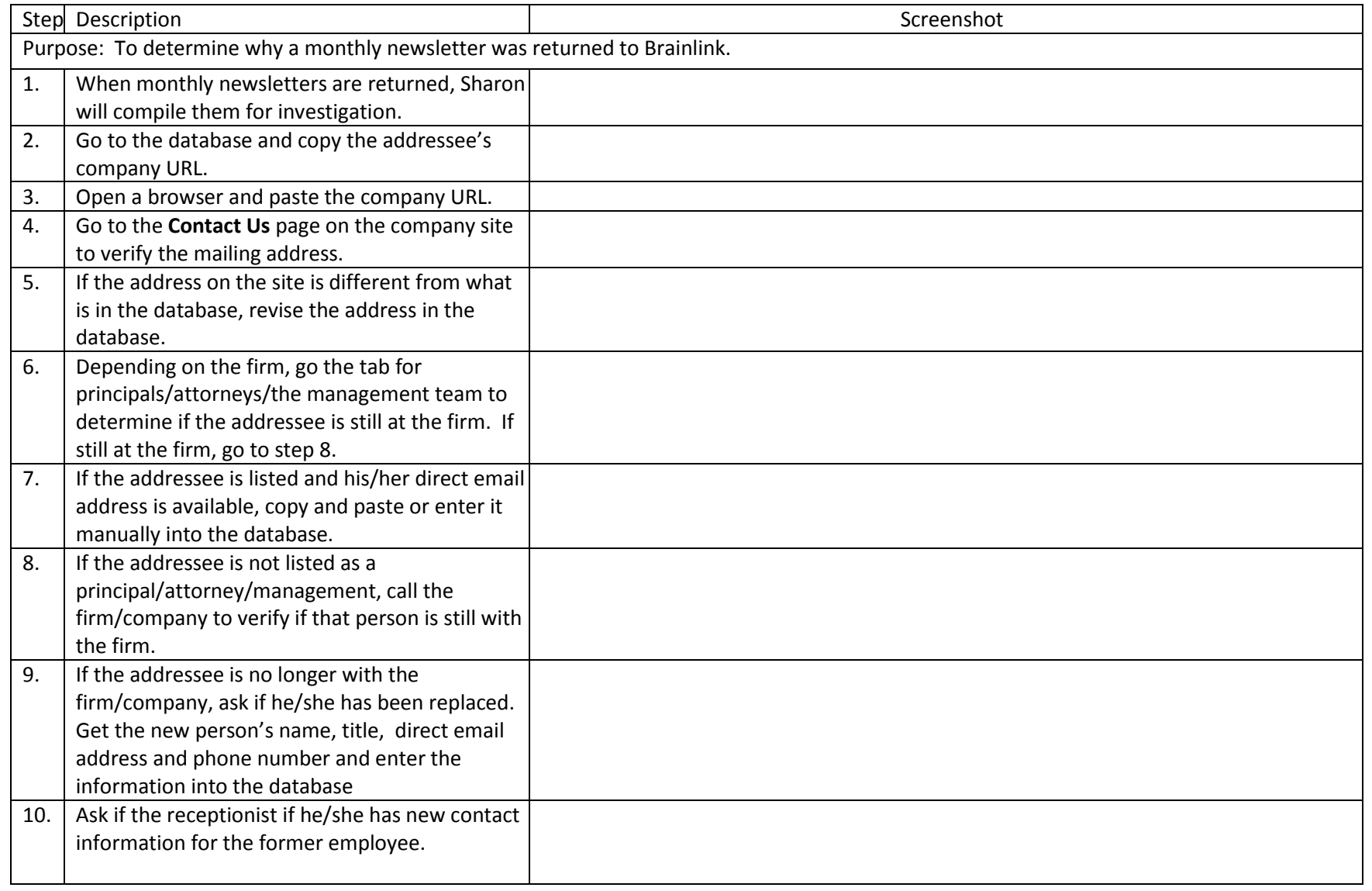

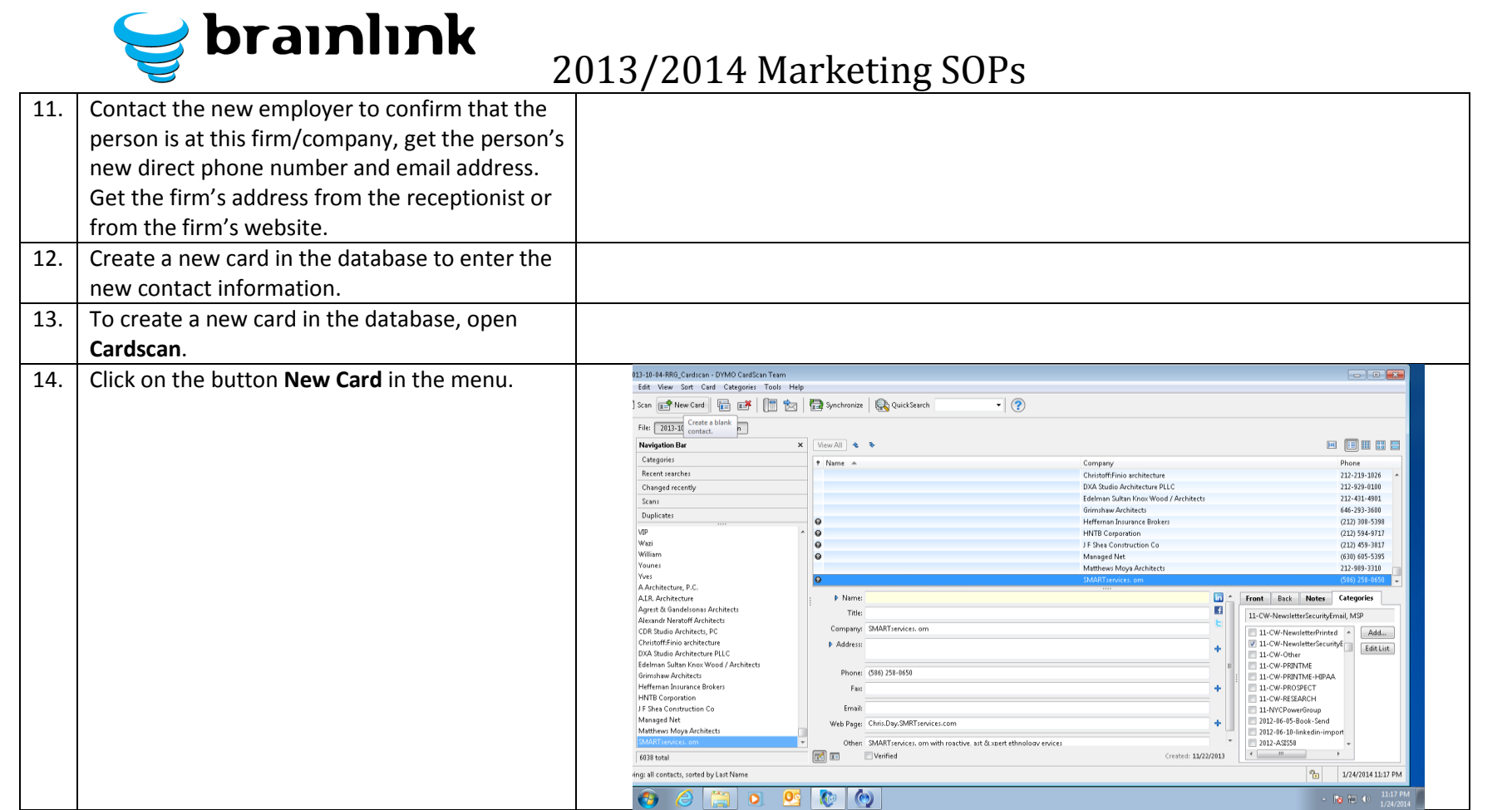

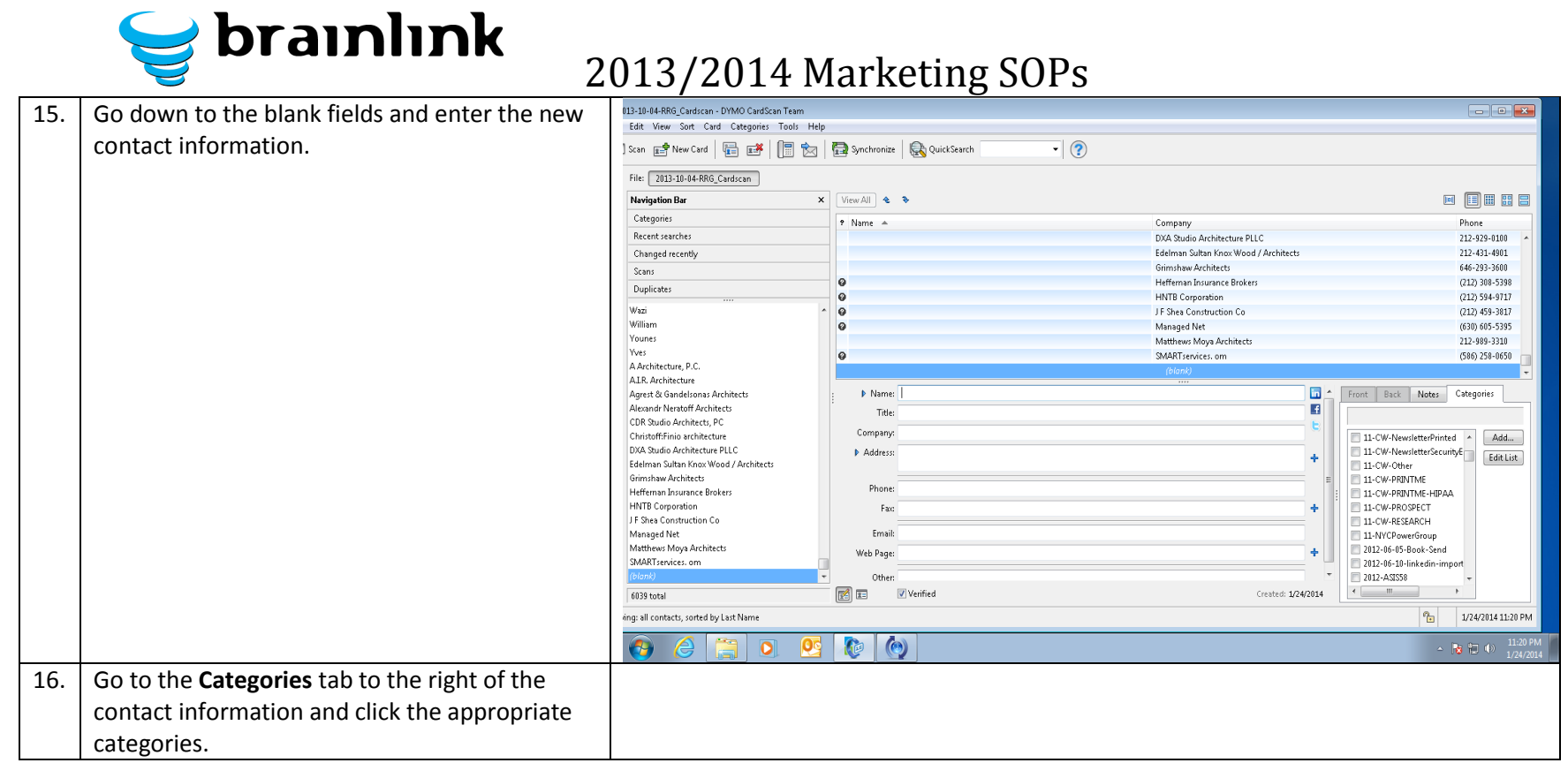

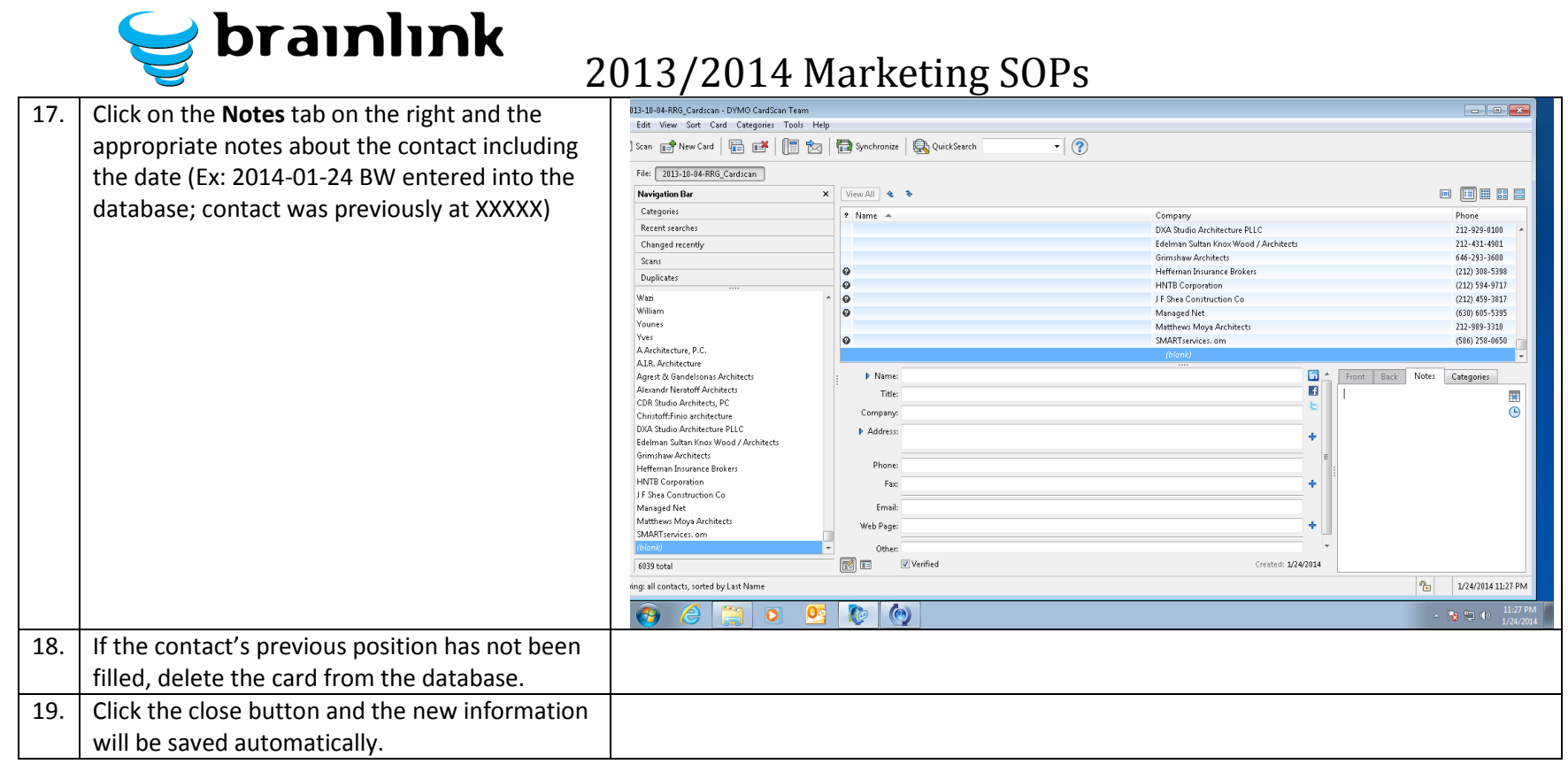

## <span id="page-39-0"></span> $\bigcirc$  brainlink 2013/2014 Marketing SOPs **8) TECHNICAL SOP – How To Create A Project Plan In**

### **ConnectWise**

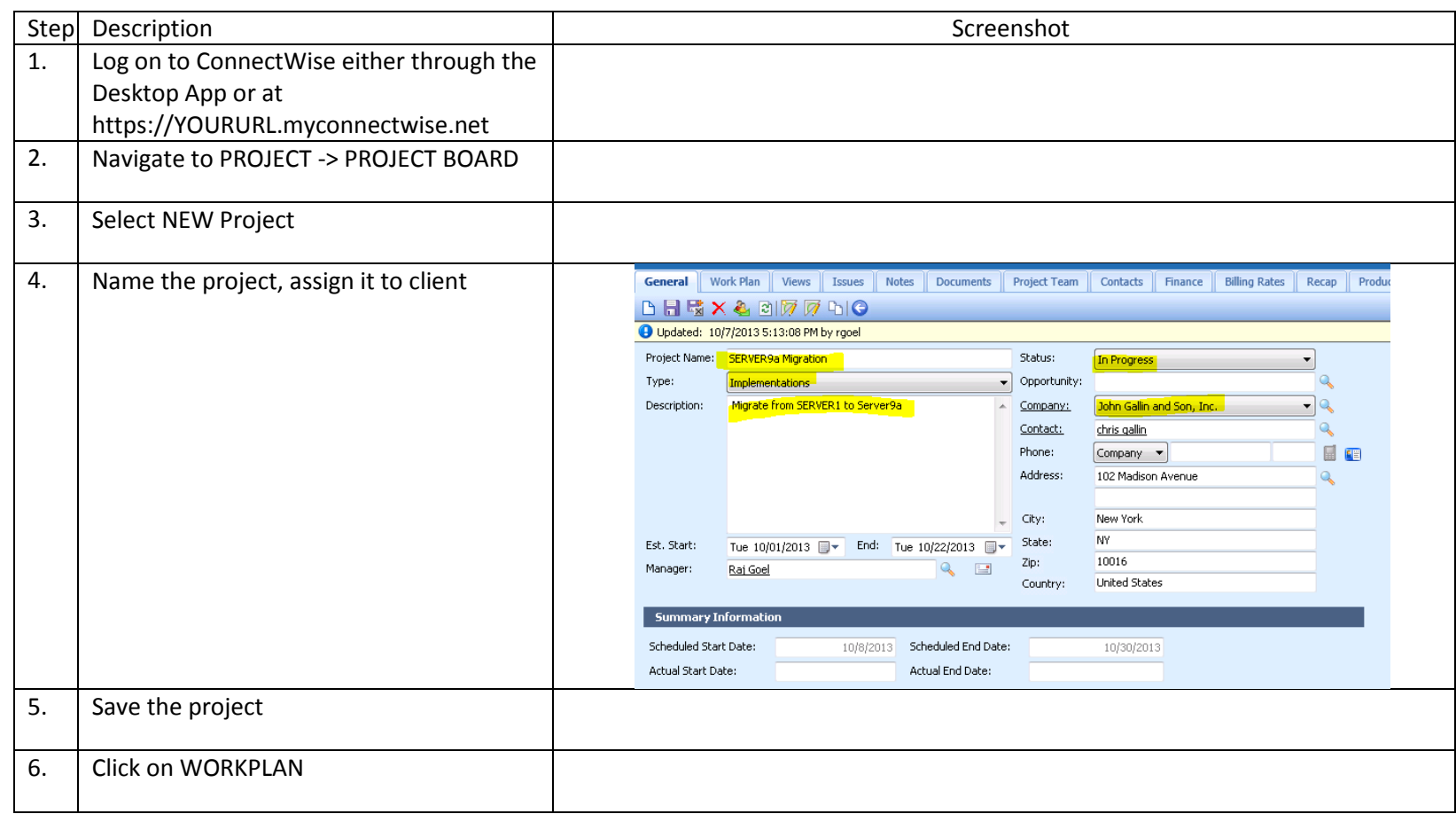

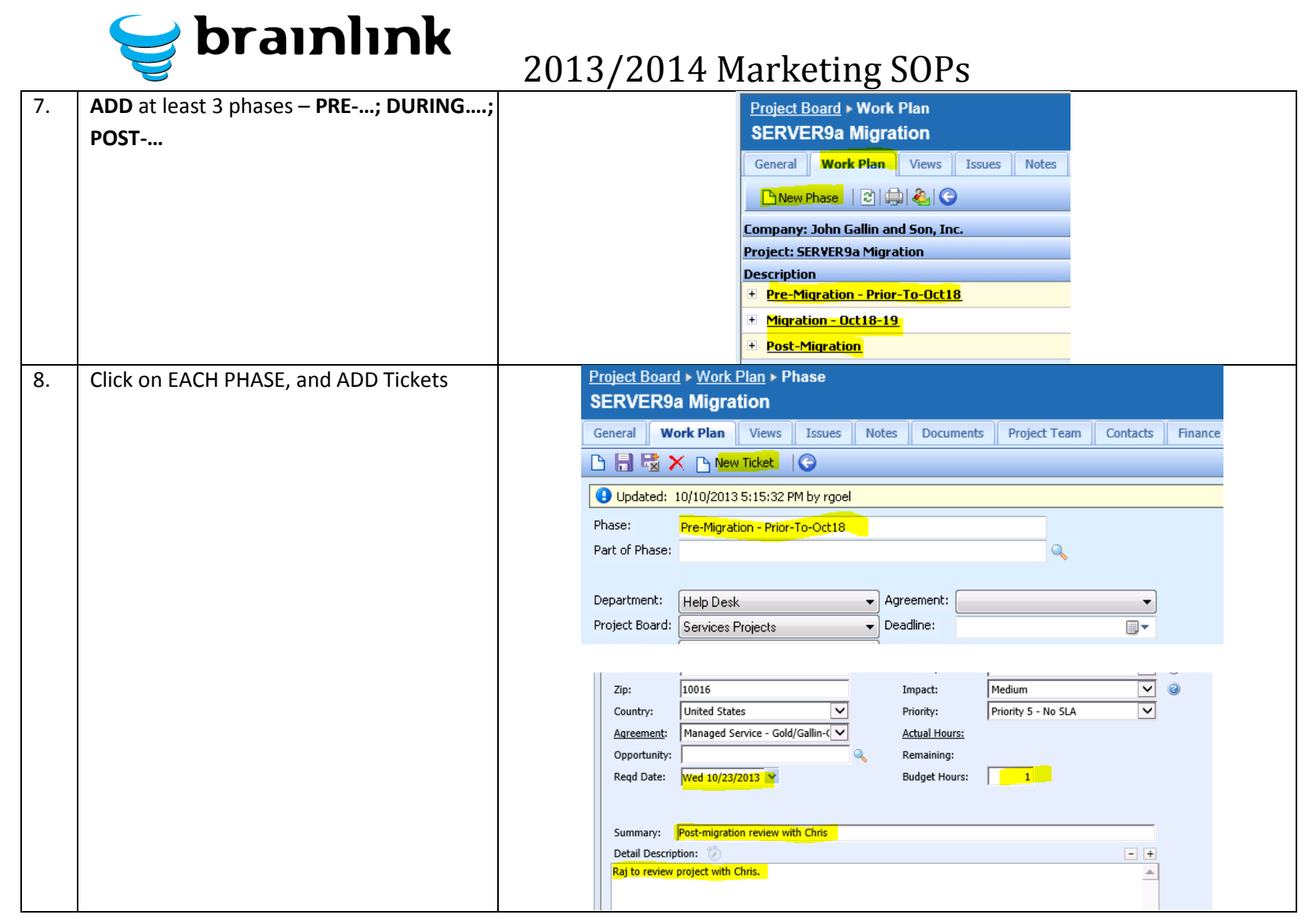

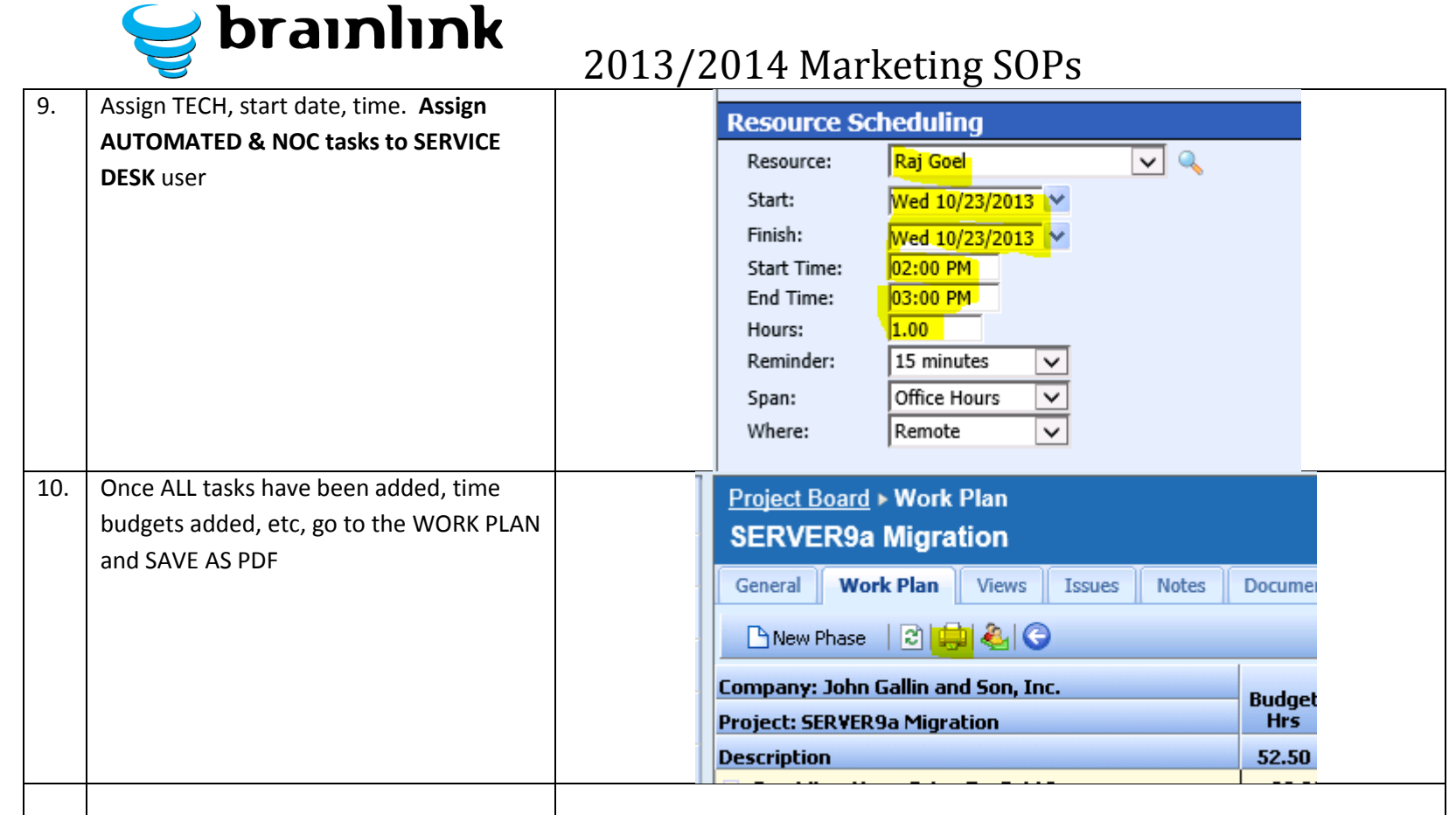

# 2013/2014 Marketing SOPs **9) SOP - Creating on Online Shock and Awe**

<span id="page-42-0"></span>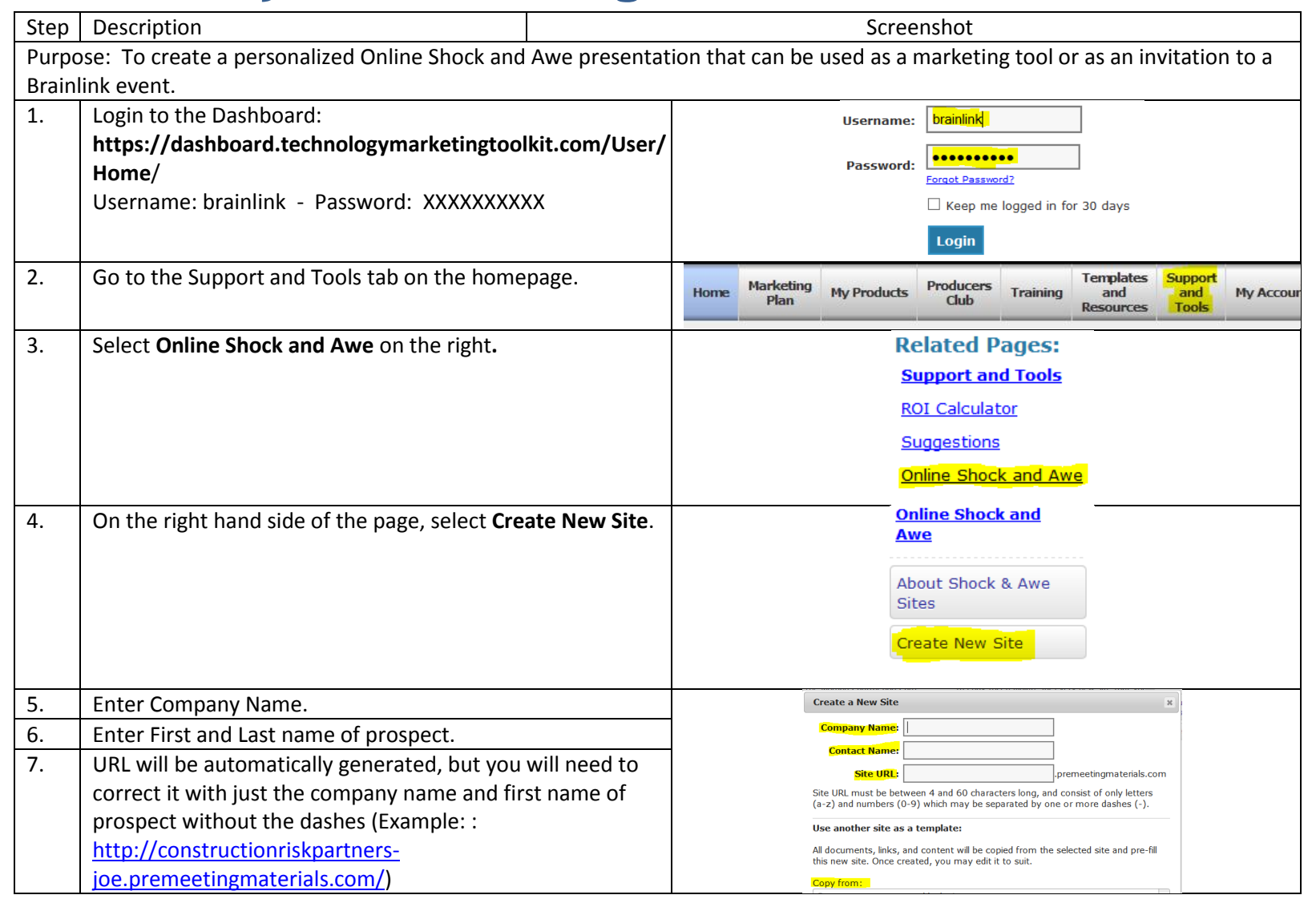

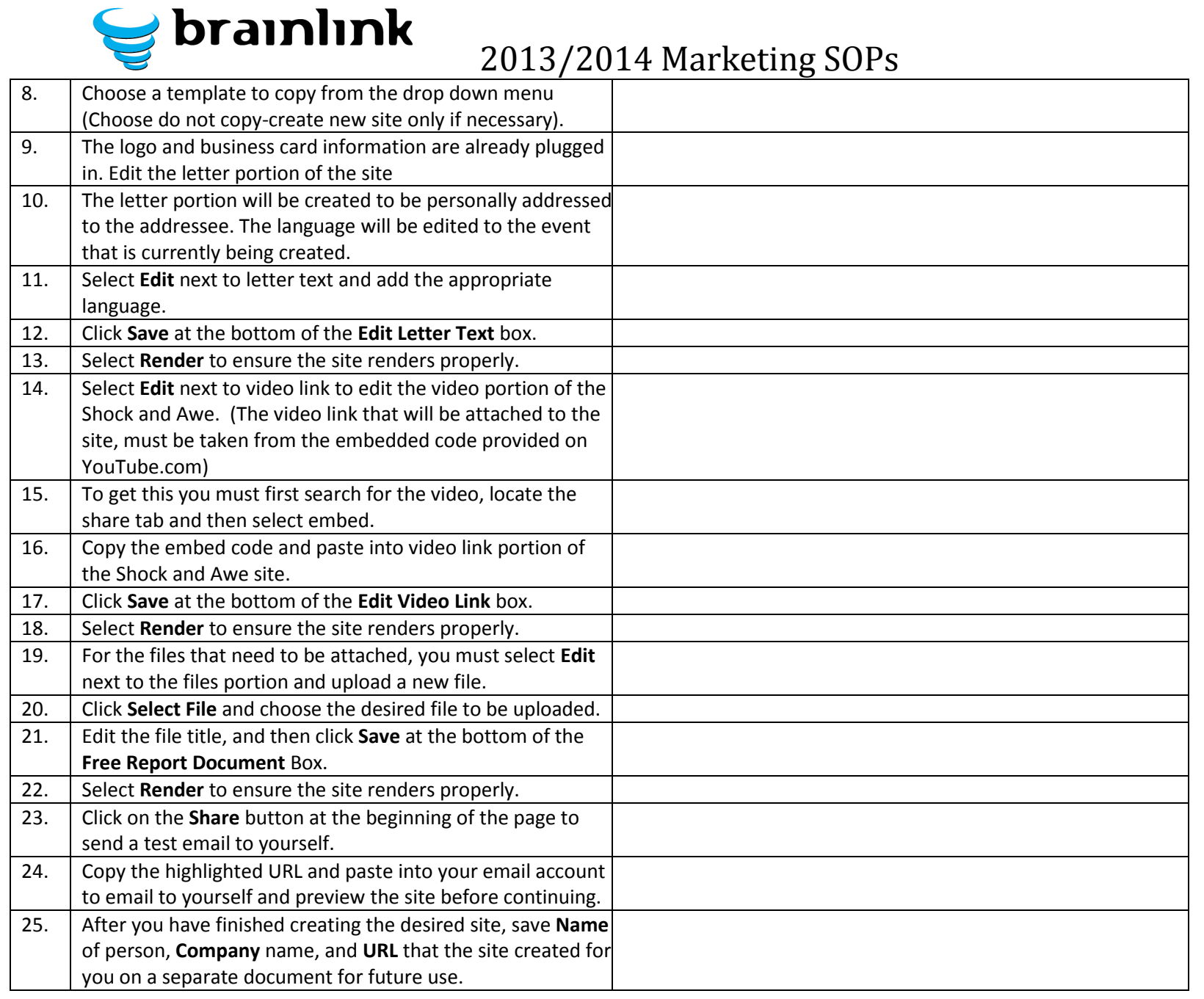